# Burgenlands<br>WIRT 22 WIRTSCHAFTSKAMMER BURGENLANI

**Servicemagazin der WIRtschaftskammer Burgenland <b>1999 – 1999 – 1999 – 1999 – 1999 – 1999** – 1/2 2024

**HIKO** 

**B**ikin

2024 Kre

# FILEHRLINGSAUSBILDUNG Jetzt Flotten-Rabatte nutzen!

firmenmitgliedschaft@oeamtc.at www.oeamtc.at/firmen |  $\oslash$  0800 120 120 Holen Sie sich Ihr persönliches Angebot:

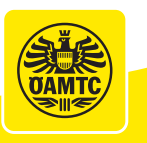

G 0158\_24

**Conduction Conduction Rd** 

**Das vielseitige Lehrangebot im Burgenland wird positiv angenommen. Aktuelle Zahlen ab Seite 4**

nder:

Österreichische Post AG MZ 02Z031730M

Sterreichische Post AG MZ 02Z031730M

## **WICHTIGE INFOS FÜR LEHRBETRIEBE**

anmelden: **pruefung.wko.at** 

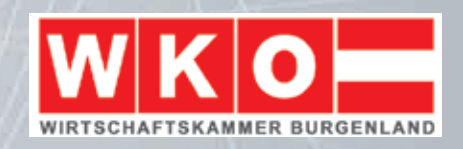

**Sie sind ein Lehrbetrieb oder wollen ein Lehrbetrieb werden? Hier sind die wichtigsten Infos für Sie zusammengefasst.**

**1** Sie sind auf der Suche nach einem Lehrling und möchten kostenlos Ihre **offenen Lehrstellen** anbieten? Hier haben Sie die Möglichkeit:<br>was-tun.at **2 was-tun.at wko.at/bgld/lehrlingscasting** Alle Infos zur Lehrlingsausbildung, dem erst-東烈国 maligen Ausbilden von Lehrlingen und den rechtlichen Rahmenbedingungen in der Lehre finden Sie in der **Ausbildungsmappe**: **wko.at/service/bildung-lehre/ausbildungsmappe-fuer-lehrbetriebe.html 3 4** Sie würden sich gerne über die ver-Der **Lehrlingseignungstest** der Wirtschiedenen Lehrberufe mit den schaftskammer Burgenland bietet Unterstütjeweiligen **Ausbildungsvorschriften** und zung bei der Auswahl geeigneter Lehrlinge: **Prüfungsordnungen** informieren? **wko.at/service/b/bildung-lehre/BP-Betriebe.html**  Hier sind Sie richtig: **bmaw.gv.at/Themen/Lehre-und-Berufsausbildung/lexicon.html 5** Sie möchten zum ersten Mal Lehrlinge ausbilden und sich für den **Feststellungsbescheid** vormerken bzw. Ihren **Lehrvertrag** anmelden, ändern oder lösen? Hier haben Sie die Möglichkeit: **lehre.wko.at**  Um diese Online-Services nutzen zu können, müssen Sie auf **wko.at** unter **"Mein wko"** (rechts oben) registriert bzw. eingeloggt sein. **7 6** Alle **Förderungen** für Lehrbetriebe und Lehrlinge finden Sie hier: Um die Ausbildung Ihres Lehrlings besser planen zu können, **wko.at/service/bildung-lehre/Gesamtuebersicht\_** finden Sie detaillierte **Ausbildungsleitfäden und Ausbildungsdo-Foerderarten\_lehre.html kumentationen** auf der folgenden Seite: **qualitaet-lehre.at/downloads/ausbildungstools/ausbildungsleitfaeden wko.at/service/bildung-lehre/Lehrlinge.html 8** Bei Problemen in der Lehrlingsausbildung gibt es kostenlose Unterstützung in Form von **Coachings**: **9lehre-statt-leere.at** Am Ende der Lehrzeit kann sich Ihr Lehrling ganz einfach online zur **Lehrabschlussprüfung**

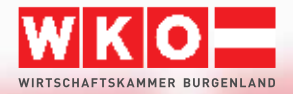

## Präsident direkt

Andreas Wirth

Foto: WKB/Lex

### Ich bin stolz, Lehrling gewesen zu sein

Die Lehre ist neben der Erziehung, die mir meine Eltern mitgegeben haben, die Basis meines Tuns. Im Herzen werde ich immer ein Lehrling bleiben und ein Leben lang lernen.

In der Lehre wurden mir die Grundlagen für das Unternehmertum beigebracht. Neben der Freude an meinem Beruf als Elektriker merkte ich schon bald, dass ich "mehr" wollte: Baustellen akquirieren, planen, wie man Aufgaben löst, nachdenken, in welchem Zeitrahmen ich das schaffen kann, überlegen, wie man das Material und die Mitarbeiter dafür finanziert … alles Gedanken, die mich faszinierten. So war es nur mehr ein kleiner Schritt, bis ich mich im WIFI der Wirtschaftskammer für weiterbildende Kurse anmeldete: Lehrabschlussprüfung, Vorbereitungskurse, Befähigungsprüfung …

Heute möchte ich Ihnen als Präsident der Wirtschaftskammer an dieser Stelle die Lehre ans Herz legen. Der Facharbeitermangel ist in jeder Branche präsenter als je zuvor! Doch woher sollen diese Facharbeiter kommen, wenn wir sie nicht selbst ausbilden?

Natürlich, es ist nicht immer einfach. Die Jugend hat ihre eigenen Ideen, die Vorstellungen sind andere als unsere eigenen in jüngeren Jahren. Ich bilde jedes Jahr selbst Lehrlinge aus. Es sind begabte dabei, es sind anspruchsvolle dabei, es sind tolle dabei und ja, es sind auch schwierige dabei. Aber es sind jedes Jahr ein paar Jugendliche, die mir als wertvolle Facharbeiter erhalten bleiben und mein Unternehmen am Laufen halten.

Die Lehrlingsstatistik des Vorjahres ist stabil. Darüber hinaus gibt es zahlreiche Events und Angebote der Wirtschaftskammer, die bei der Lehrlingsausbildung helfen (Seite 4 bis 7). Ich lade Sie ein: Nutzen Sie die Chance!

Wir können über die Generation Z nörgeln oder sie an der Hand nehmen und ihr zeigen, wie wertvoll eine Lehre ist. Wertvoll für uns als Unternehmer, wertvoll für den Lehrling. Viele Länder beneiden uns um das duale Bildungssystem. Ich stehe nach wie vor dazu: Wer eine Lehre macht hat eine weltweite Jobgarantie. In diesem Sinne: Alles Gute und viel Erfolg im heurigen Jahr!

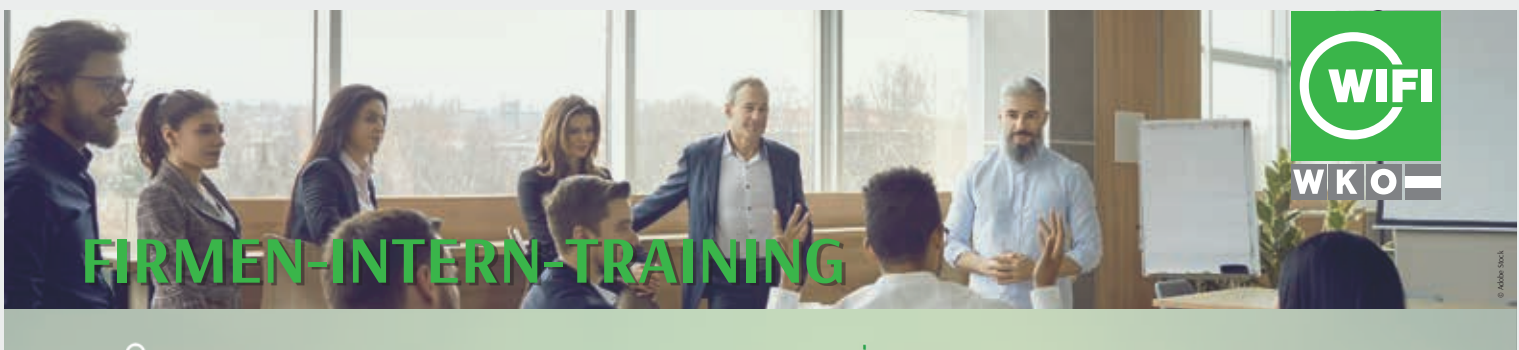

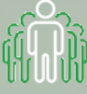

Für Sie und Ihre Mitarbeiter:innen.

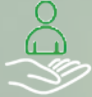

Schulungsmaßnahmen, abgestimmt auf die Bedürfnisse Ihres Betriebs.

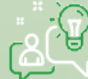

betreffend Aus- und Weiterbildung.

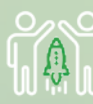

Machen Sie Ihr Unternehmen FIT!

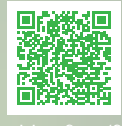

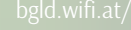

# Bilanz 2023: Mehr Lehrlinge in Ausbildung

### LEHRLINGSAUSBILDUNG

**Das vielseitige Lehrangebot im Burgenland wird positiv angenommen, wie aktuelle Zahlen belegen. Im Vorjahr wurden im Burgenland 2.557 Lehrlinge ausgebildet, gegenüber 2022 bedeutet das einen leichten Zuwachs (+ 10).**

Sie gilt als Erfolgsmodell, das international als Vorbild dient: die heimische Lehre, welche die Vermittlung praktischer Fertigkeiten mit fachtheoretischem Wissen und notwendigen Schlüsselqualifikationen verbindet.

Mit Ende des Vorjahres befanden sich im Burgenland nicht nur etwas mehr Lehrlinge in einer Ausbildung als 2022, auch die Zahl der Lehrbetriebe ist gestiegen – und zwar von 858 (2022) auf 866 (2023). "Die Lehrlingsausbildung ist ein ganz wesentlicher Puzzlestein am burgenländischen Wirtschaftsstandort", betont WK-Präsident Andreas Wirth. "Nur wenn wir Jugendliche ausbilden, werden wir langfristig Fachkräfte zur Verfügung haben", erklärt er. Dass Bedarf für weitere Lehrlinge gegeben ist, spiegelt ein Blick auf den Lehrstellenmarkt wider: Im Jahresdurchschnitt standen für 238 Jugendliche 303 Lehrstellen zur Verfügung (sofort wie auch nicht sofort ver-

### Die meisten Lehrlinge in Gewerbe und Handel

Regional gesehen, werden die meisten Lehrlinge im Bezirk Eisenstadt ausgebildet (578 Lehrlinge), gefolgt von den Bezirken Oberwart (564 Lehrlinge) und Neusiedl am See (439 Lehrlinge).

Mit 1.276 Lehrlingen ist die Sparte Gewerbe und Handwerk der größte Lehrlingsausbilder. Hier war gegenüber 2022 auch der Lehrlingszuwachs am deutlichsten (+ 41). Auf den Plätzen folgen der Handel mit 270, die Industrie mit 265 und der Tourismus mit 151 Lehrlingen.

### Lehranfänger: Anstieg bei Information und Consulting

In der Sparte Information und Consulting hat sich die Zahl der Lehranfänger im Vergleich zum Vorjahr etwas mehr als verdoppelt. Generell hätten sich die Lehrlingszahlen nach einem .infolge von Corona-Nachholeffekten in dieser Hinsicht sehr erfolgreichem Vorjahr wieder eingependelt", erklärt Sabine Lehner, Leiterin der Abteilung Bildung und Lehre in der Wirtschaftskammer Burgenland.

### Die beliebtesten **Lehrherufe**

Bei den Mädchen lag auch 2023 der Beruf der Einzelhandelskauffrau ganz klar an der Spitze. Platz zwei ging an die Friseurin/Stylistin vor der Pharmazeutisch-kaufmännischen Assistentin. Bei den Burschen war der Lehrberuf des Kfz-Technikers besonders beliebt. Auf den Plätzen folgte der Elektro- vor dem Metalltechniker.

### Initiativen für Lehrlingsausbildung

Seitens der Wirtschaftskammer gibt es zahlreiche Initiativen, um den Weg in einen Lehrberuf zu ebnen.

So unterstützt sie etwa bei der Berufsorientierung durch Talente-Checks. Damit wird Schülern der achten und der neunten Schulstufe die Möglichkeit geboten, die eigenen

#### + Informationen

Wirtschaftskammer Burgenland Abteilung Bildung und Lehre Robert-Graf-Platz 1 7000 Eisenstadt T 05 90 907-5511 E bildung-lehre@wkbgld.at

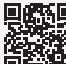

### **wko.at/lehre/start**

**was-tun.at**

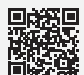

**wko.at/lehre/skills-week-austria**

### **Die zehn häufigsten Lehrberufe 2023**

**Bei den Burschen**

fügbare).

- **1. Kraftfahrzeugtechniker**
- **2. Elektrotechniker**
- **3. Metalltechniker**
- **4. Installations- und Gebäudetechniker**
- **5. Einzelhandelskaufmann**
- **6. Maurer/Hochbau**
- **7. Zimmerer**
- **8. Tischler**
- **9. Mechatroniker**
- **10. Koch**

#### **Bei den Mädchen**

- **1. Einzelhandelskauffrau**
- **2. Friseurin/Stylistin**
- **3. Pharmazeutisch-kaufmännische Assistentin**
- **4. Bürokauffrau**
- **5. Metalltechnikerin**
- **6. Köchin**
- **7. Verwaltungsassistentin**
- **8. Hotel- und Gastgewerbeassistentin**
- **9. Konditorin**
- **10. Restaurantfachfrau**

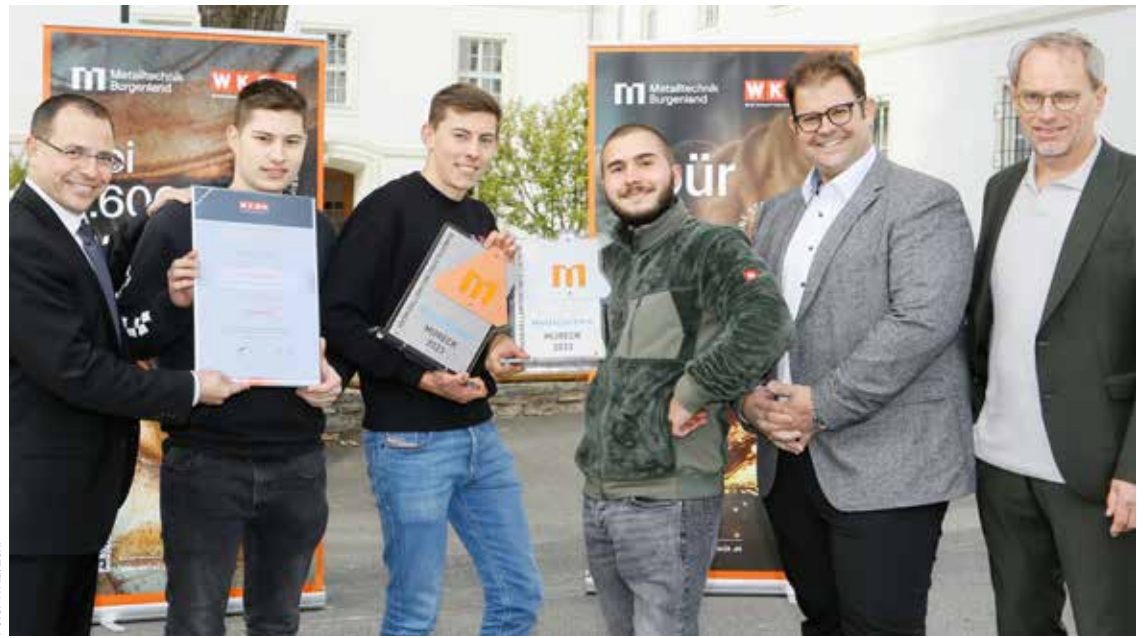

WK-Präsident Andreas Wirth mit drei der 2.557 burgenländischen Lehrlinge: Simon Gebhart (Teilnehmer der Staatsmeisterschaft für Metalltechnik) und Niklas Schöll (3. Platz bei der Staatsmeisterschaft) von der Firma Werfring in Marz, Philipp Kabelik (Vizestaatsmeister) von der Firma Metallbau Dorner in Deutschkreutz, Innungsmeister Mario Horvath und LBS-Pinkafeld-Direktor Wilhelm Pfeiffer (v. l.).

Stärken und Begabungen besser kennenzulernen.

Beim jährlich stattfindenden Lehrlingscasting haben arbeitssuchende Jugendliche und lehrlingssuchende Unternehmer die Chance zum ersten "Date". Termine gibt es heuer noch:

- am 22. Februar in der Wirtschaftskammer Eisenstadt und
- am 23. Februar in der Polytechnischen Schule Neusiedl am See.

Offene Lehrstellen in der Nähe kann man auch auf was-tun.at finden. Dort werden diese nach Orten sortiert präsentiert.

Auch im März dreht sich wieder alles um Berufsorientierung und Berufsinformation: Nach dem erfolgreichen Start der Skills Week im Vorjahr geht diese von 4. bis 10. März in die zweite Runde. Dabei kann man etwa Berufe erleben, Skills probieren, Betriebe erkunden oder Skills Heroes treffen.

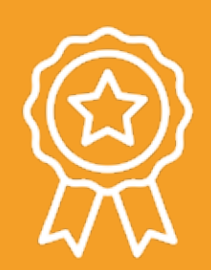

**Lehrlingshackathon**

### **Programmierevent für Nachwuchskräfte: Von der Idee zur App**

Binnen weniger Stunden eine App erstellen – dieser kniffligen Aufgabe können sich Lehrlinge am 11. April beim zweiten Lehrlingshackathon in Partnerschaft mit der Wirtschaftskammer Burgenland stellen. Die Sieger der diversen Kategorien dürfen ihr Bundesland beim Bundeswettbewerb vertreten.

Der Lehrlingshackathon ist ein Programmier-Wettbewerb für Nachwuchskräfte aus burgenländischen Unternehmen, bei dem es darum geht, unter Anleitung von Coaches einen innovativen App-Prototyp zu entwickeln. Das Ziel dahinter: die digitalen und sozialen Kompetenzen von Lehrlingen zu fördern und die Begeisterung für Lehre und Technik zu steigern.

Gearbeitet wird in Teams. Mitmachen können Lehrlinge aus allen Berufen. Vorerfahrung ist nicht notwendig.

Sobald sich Betriebe auf der Website registriert haben, können sich auch deren Lehrlinge für den Lehrlingshackathon anmelden.

### **Anmeldeschluss für Betriebe ist der 28. Februar**

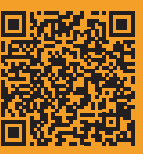

**lehrlingshackathon.at**

### **LEHRLINGSZAHLEN IM BURGENLAND**

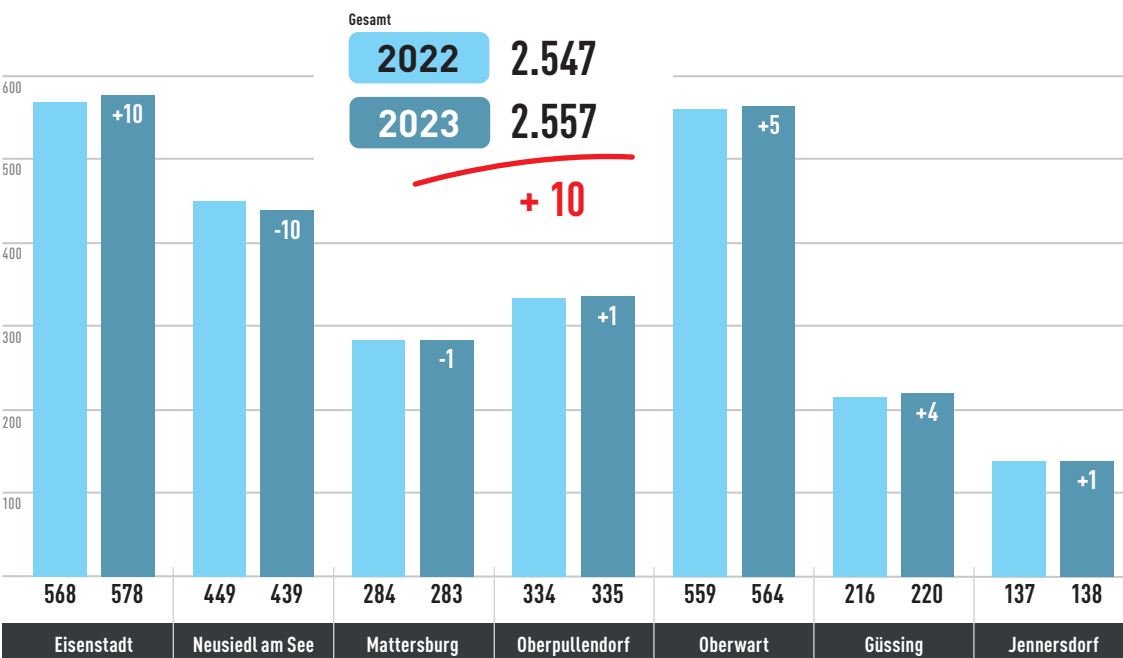

# Landessieger der Tourismusberufe

AUSZEICHNUNG **Ende 2023 fand im WIFI-Gastronomiecenter der Landeslehrlingswettbewerb für Tourismusberufe statt. Die Lehrlinge waren in den drei Bereichen Küche, Service und Hotel- und Gastgewerbeassistenz am Start.** 

eim Landeslehrlings-<br>
wettbewerb waren so<br>
viele Lehrlinge wie<br>
schon lange nicht mahr debei wettbewerb waren so schon lange nicht mehr dabei. Sie mussten sowohl Pflicht- als auch individuelle Küraufgaben bewältigen.

"Wir sind sehr stolz auf die ausgezeichnete Ausbildung, die unsere Lehrlinge in den heimischen Tourismusbetrieben erhalten. Wettbewerbe wie dieser bieten eine interessante Möglichkeit, sich mit Kollegen zu messen und sich den einen oder anderen Trick für das kommende Berufsleben abzuschauen", erklärt Matthias Mirth, Obmann der Fachgruppe Gastronomie.

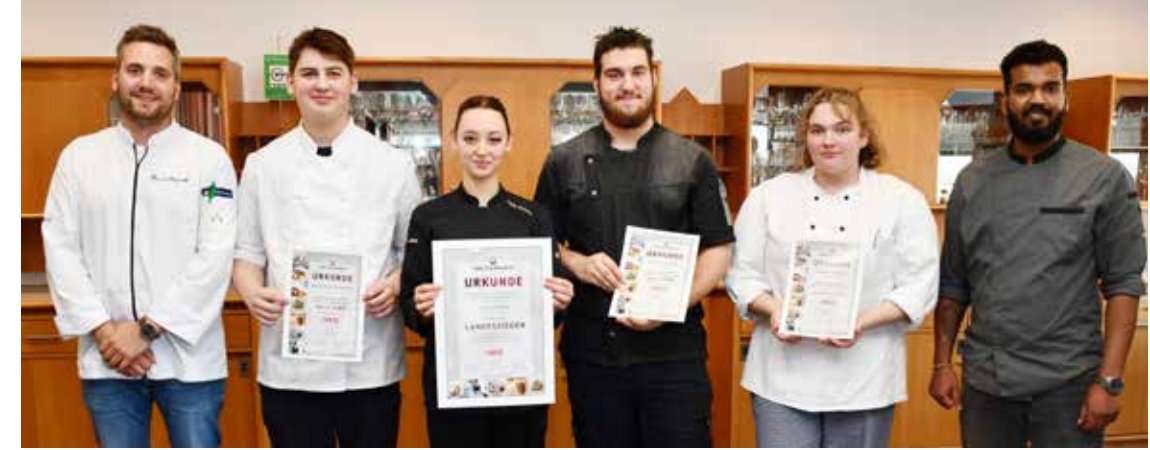

Küche: Juror Bernd Konrath, Maximilian Buzanich, Leyla Szakacs, Thomas Schrödl, Stefanie Riegler und Betreuer Sonu Anil Kumar Renukumari (v. l.).

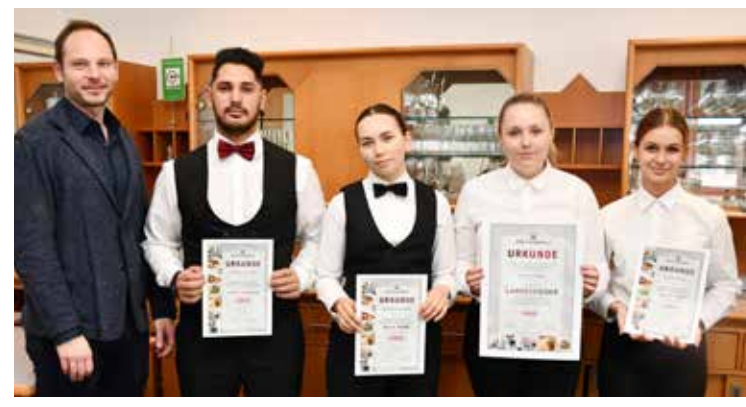

Service: Juror Simon Tury, Shamsi Jawed, Michelle Hörzer, Sara Buchegger und Leona Kainz (v. l.).

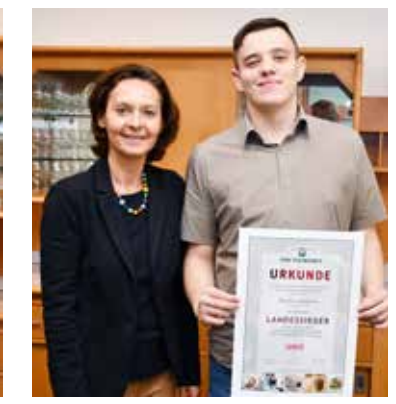

HGA: Betreuerin und Jurorin Sylvia Unger und Daniel Laczkovits (v. l.).

Fotos: WKB

WKB

### **DIE PLATZIERUNGEN**

### **Küche:**

- 1. Leyla Szakacs aus Purbach, Lehrbetrieb Heiligenkreuzerkeller by Steinhöfer
- 2. Maximilian Buzanich aus Kroatisch Minihof, Lehrbetrieb Sonnentherme Lutzmannsburg
- 3. Thomas Schrödl aus Neutal, Lehrbetrieb Sonnentherme Lutzmannsburg
- 4. Stefanie Riegler aus Schwechat, Lehrbetrieb PVA Rehabilitationszentrum Bad Tatzmannsdorf

### **Service:**

- 1. Sara Buchegger aus Schreibersdorf, Lehrbetrieb Hotel & Spa Larimar
- 2. Leona Kainz aus Parndorf, Lehrbetrieb das Fritz
- 3. Michelle Hörzer aus Oberwart, Lehrbetrieb Reduce Kurbad Tatzmannsdorf
- 4. Shamsi Jawed aus Oberwart, Lehrbetrieb Reduce Kurbad Tatzmannsdorf

### **Hotel- und Gastgewerbeassistent (HGA):**

1. Daniel Laczkovits aus Steinberg-Dörfl, Lehrbetrieb All in Red Betriebs GmbH

# Medallion for ERFOLG Hochbauer Steven Meyer erhielt für seine hervorragenden Leistungen beim Berufswettbewer<br>Austrian Skills" in Salzburg die Medallion for Excell

**hervorragenden Leistungen beim Berufswettbewerb "AustrianSkills" in Salzburg die Medallion for Excellence.** 

Mandels (Mandels Austrian-Skills für Hochbauer erhielt Steven Meyer vom Lehrherischien Skills für Hochbauer er-**Karl Steven Meyer vom Lehrbetrieb Gartner-Schie-**Gartner-Schiener Bau GmbH in Halbturn für seine Arbeit die Medallion for Excellence. Wirtschaftskammerpräsident Andreas Wirth und KommR Bernhard Breser, Innungsmeister der Landesinnung Bau, gratulierten und sprachen ihm und seinem Ausbildungsbetrieb Anerkennung für das großartige Ergebnis aus. Sie überreichten Ehrenurkunden und Gutscheine.

KommR Bernhard Breser betonte: "Ein Beruf am Bau erfordert viel Fachwissen und handwerkliches Geschick. Dies hat Steven Meyer auch bei diesem Wettbewerb gezeigt und ich gratuliere ihm herzlich zu seinem Erfolg bei den Austrian-<br>Skills" Wirtschaftskammer-Wirtschaftskammerpräsident Andreas Wirth ergänzte: "Junge engagierte Facharbeiter sind die Zukunft. Deshalb richte ich einen Dank an die Lehrbetriebe, die für das hohe Niveau in der Ausbildung verantwortlich sind."

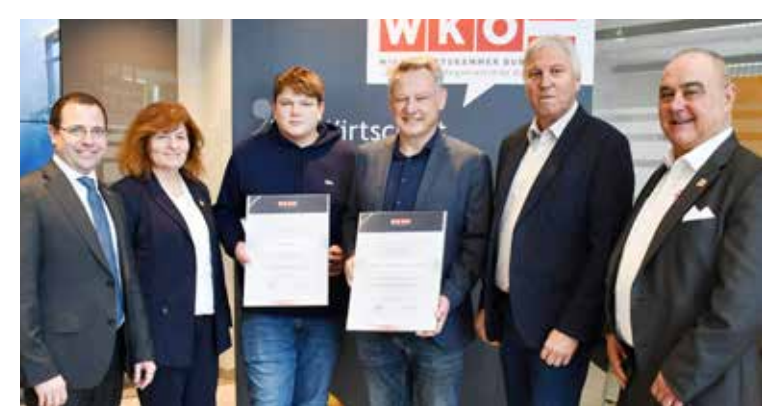

Wirtschaftskammerpräsident Andreas Wirth, Spartengeschäftsführerin Doris Granabetter, Steven Meyer, Wilfried Gartner (Gesellschafter und Geschäftsführer der Gartner-Schiener Bau GmbH), Innungsmeister KommR Bernhard Breser und Regionalstellenobmann KommR Robert Frank (v. l.).

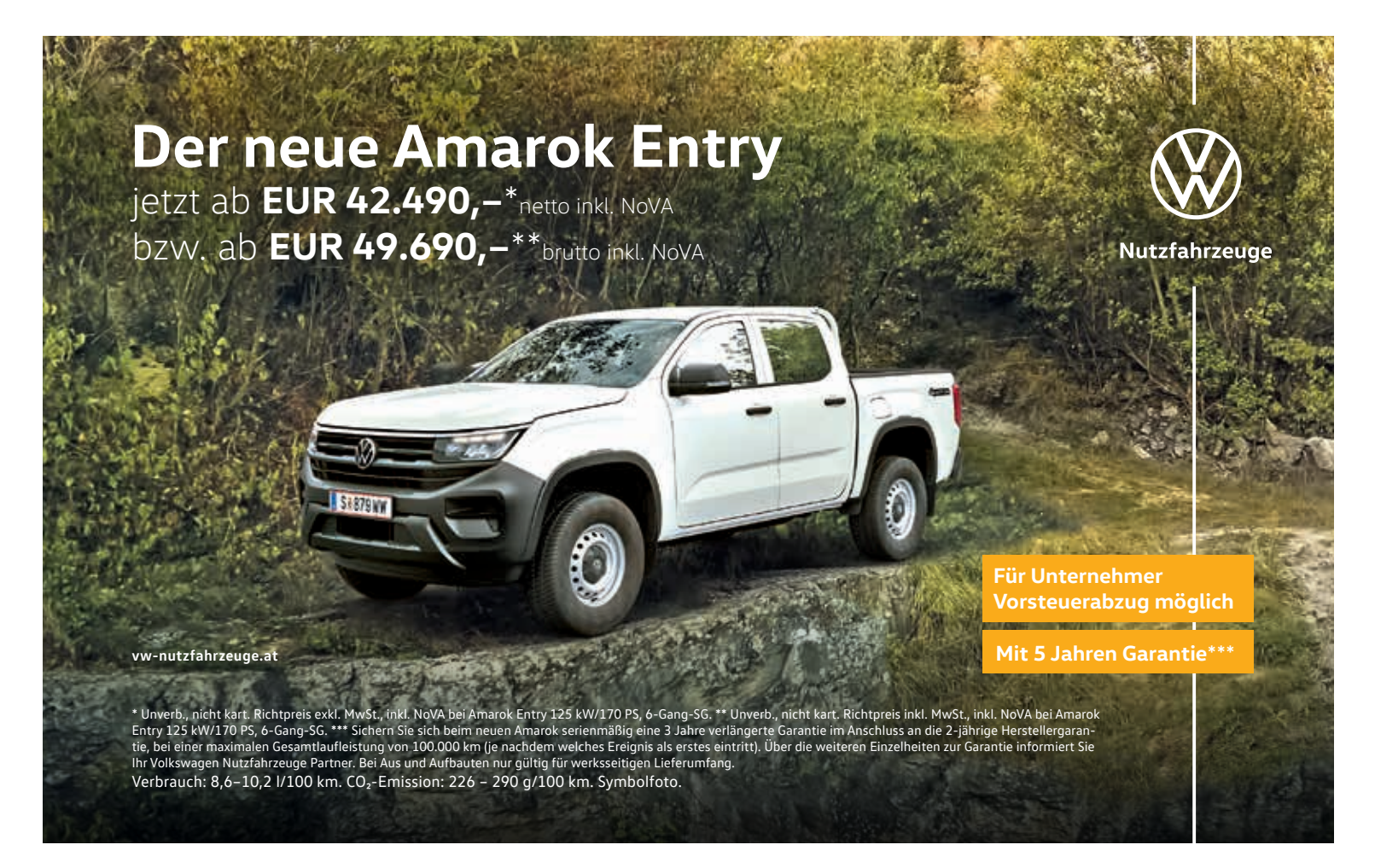

# DIE WEB

### **für Lehrbetriebe und lehrstellensuchende Jugendliche**

**DIE SUCHE NACH GEEIGNETEN LEHRLINGEN GESTALTET SICH OFT SCHWIERIG – UMSO WICHTIGER IST ES, SICH ALS LEHRBETRIEB ZU PRÄSENTIEREN UND OFFENE LEHR-STELLEN BEKANNT ZU GEBEN – WAS-TUN.AT BIETET IHNEN DIESE MÖGLICHKEIT – GANZ EINFACH UND UNKOMPLIZIERT!**

Als Lehrbetrieb, der aktuell Lehrlinge ausbildet oder in den letzten zwei Jahren ausgebildet hat, sind Sie auf der **Landkarte** mit einem eigenen Fähnchen zu finden.

Möchten Sie offene Lehrstellen bekannt geben, so ist eine einmalige, kostenlose **Registrierung** notwendig – dafür halten Sie Ihre WK-Mitgliedsnummer bereit (Fragen dazu? – wenden Sie sich an unsere Service-Hotline 0800 221 223).

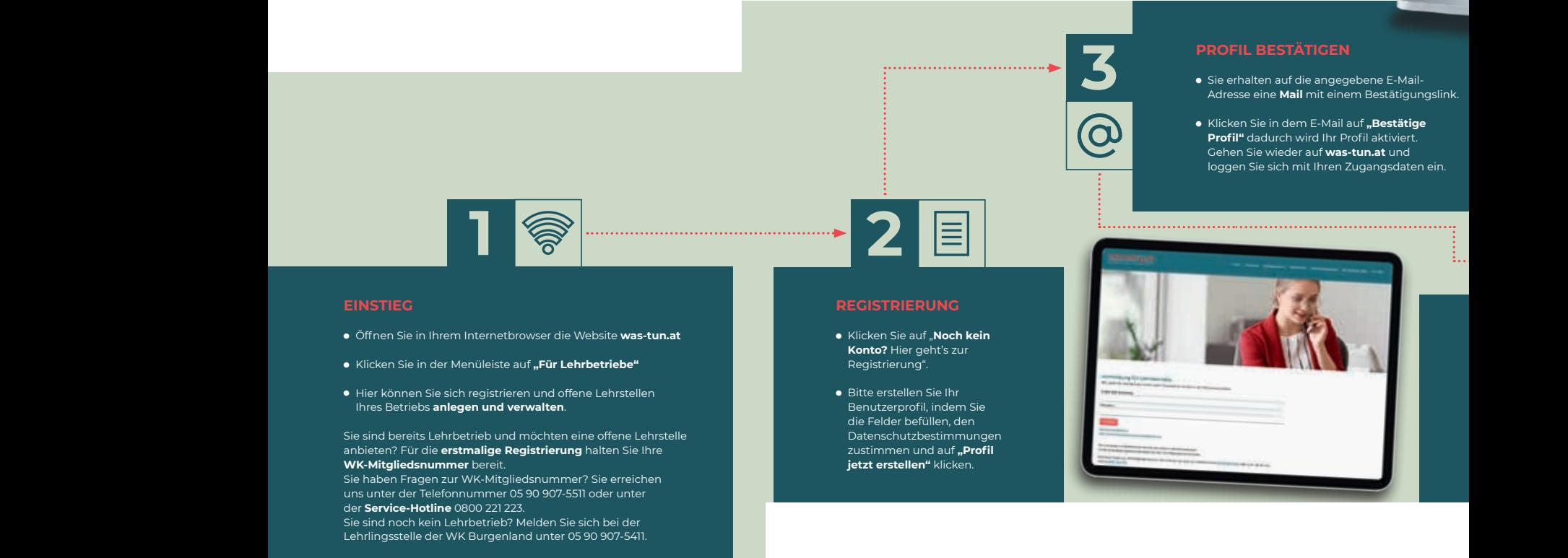

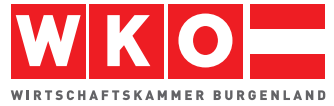

Bildung und Lehre Robert-Graf-Platz 1, 7000 Eisenstadt T: 05 90 907-5411 M: bildung-lehre@wkbgld.at **was-tun**.

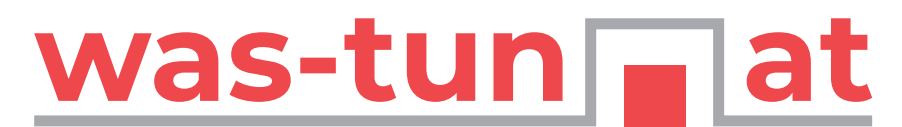

### Eine Initiative der Wirtschaftskammer Burgenland

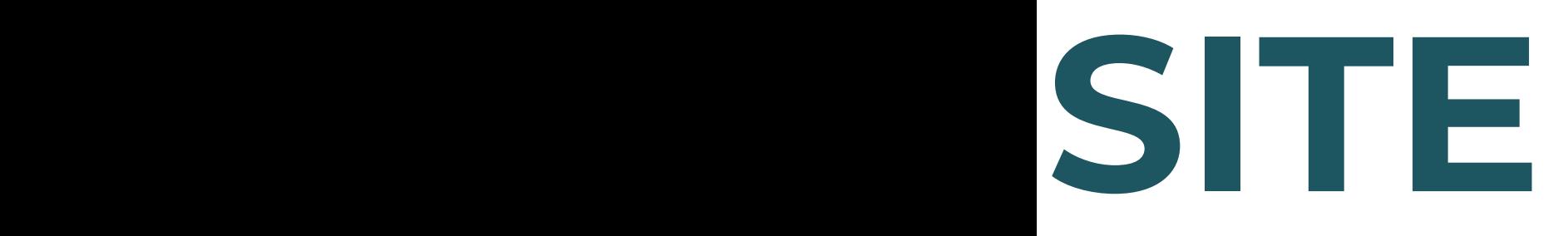

### **Jetzt neu mit Jetzt neu mit Praktikumsbörse: Praktikumsbörse:**

**Einfach Code Einfach Code scannen und scannen und erfahren, wie Sie erfahren, wie Sie sich anmelden sich anmelden können. können.**

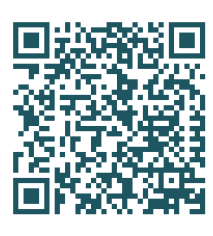

Sie haben die Möglichkeit Ihr **Profil** zu **verwalten** Sie haben die Möglichkeit Ihr **Profil** zu **verwalten** und Ansprechpersonen, zusätzliche Kontaktdaten und Ansprechpersonen, zusätzliche Kontaktdaten oder Ihr Logo zu ergänzen. oder Ihr Logo zu ergänzen.

**Offene Lehrstellen** können ganz einfach angelegt, **Offene Lehrstellen** können ganz einfach angelegt, bearbeitet, deaktiviert oder gelöscht werden. Sobald bearbeitet, deaktiviert oder gelöscht werden. Sobald Sie eine offene Lehrstelle freischalten, wird Ihr Fähn-Sie eine offene Lehrstelle freischalten, wird Ihr Fähnchen auf der Landkarte grün. chen auf der Landkarte grün.

Sie haben einen **Lehrling gefunden** und möchten, Sie haben einen **Lehrling gefunden** und möchten, dass keine offene Lehrstelle mehr angezeigt wird – dass keine offene Lehrstelle mehr angezeigt wird – ganz einfach über den Schieberegler deaktivieren. ganz einfach über den Schieberegler deaktivieren. Das Aktivschalten, sobald Sie wieder auf der Suche Das Aktivschalten, sobald Sie wieder auf der Suche sind, erfolgt mit nur einem Klick und der Eingabe eisind, erfolgt mit nur einem Klick und der Eingabe ei-<br>sind, erfolgt mit nur einem Klick und der Eingabe einer neuen Anzeigefrist!

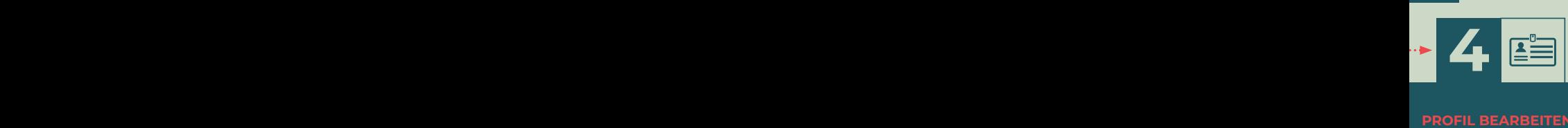

Adresse eine **Mail** mit einem Bestätigungslink.

Adresse eine **Mail** mit einem Bestätigungslink.

loggen Sie sich mit Ihren Zugangsdaten ein.

loggen Sie sich mit Ihren Zugangsdaten ein.

M: bildung-lehre@wkbgld.at **was-tun.at**

Unter dem Button **können** "Profil bearbeiten" können Sie weitere **Daten** wie Ansprechperson und Kontaktdaten **ergänzen**<br>und auch Ihr Firmenlogo hochladen – das macht Ihr

Inserat noch aussagekräftiger! Inserat noch aussagekräftiger!

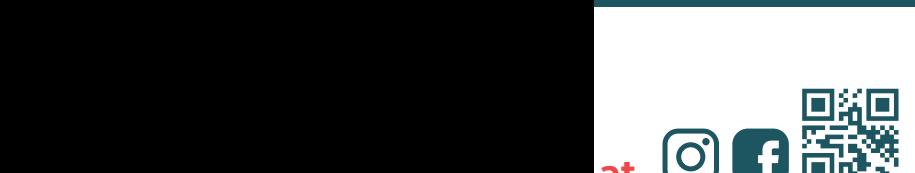

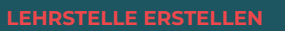

Unter dem Button **"Neue Lehrstelle"** können Sie Ihre offenen Lehrstellen anlegen. Nachdem Sie auf **"anlegen"** klicken, wird Ihre offene Lehrstelle für alle sichtbar und das Fähnchen auf der Landkarte grün. das Fähnchen auf der Landkarte grün.

.<br>Sie möchten eine Lehrstelle mit einem alternativen Lehrberuf (für den Sie aktuell noch keinen Feststellungsbescheid haben) anlegen? Wählen Sie bitte im Feld **"Lehrberuf"** "Alternativen Lehrberuf auswählen" aus. Dann können Sie im nächsten Feld den gewünschten Lehrberuf wählen. Lehrberuf wählen.

Bitte beachten Sie, dass Lehrberufe, für die Sie noch keinen Feststellungsbescheid haben, erst nach einer manuellen Prüfung seitens der WK Burgenland freigeschalten werden. Bei Fragen wenden Sie sich bitte an die **Lehrlingsstelle** unter 05 90 907-5411. bitte an die **Lehrlingsstelle** unter 05 90 907-5411.

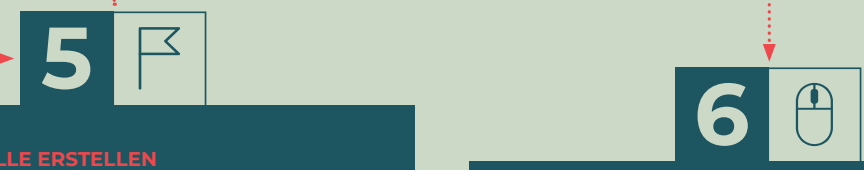

#### LEHRSTELLEN BEARBEITI LEHRSTELLEN BEARBEITEN/ **DEAKTIVIEREN/LÖSCHEN LEHRSTELLEN BEARBEITEN/ DEAKTIVIEREN/LÖSCHEN**

Nachdem Sie die Lehrstelle angelegt haben, können Sie auf Ihrer Verwaltungsseite unter "Für Lehrbetriebe" Ihre ander Lehrstellen bearbeiten. Lehrstellen bearbeiten.

Möchten Sie die **Lehrstelle noch verbergen**? Über den **Schieberegler** lässt sich die Lehrstelle ganz einfach **schieder** deaktivieren bzw. durch ein Klicken auf den Schieberegler wieder aktivieren. Schieberegler wieder aktivieren.

Möchten Sie **Änderungen** bei einem Inserat vornehmen **oder ein Inserat löschen**? Über das **Stiftsymbol** kann man die Lehrstellen bearbeiten, mit dem **Papierkorbsymbol** die Lehrstellen löschen. **Papierkorbsymbol** die Lehrstellen löschen.

# Unkompliziert sein!

INTERVIEW **Die Wirtschaftskammer Burgenland tourt in den kommenden Wochen unter dem**  Motto ..Wir sind da. Frag<sup>6</sup> **die WK." durch die Bezirke. Dabei werden die Leistungen und Angebote der Wirtschaftskammer Burgenland vorgestellt. Doch sollten nicht alle Unternehmer das Angebot der Wirtschaftskammer sowieso kennen? Wir fragten bei Präsident Andreas Wirth und Direktor Harald Schermann nach.**

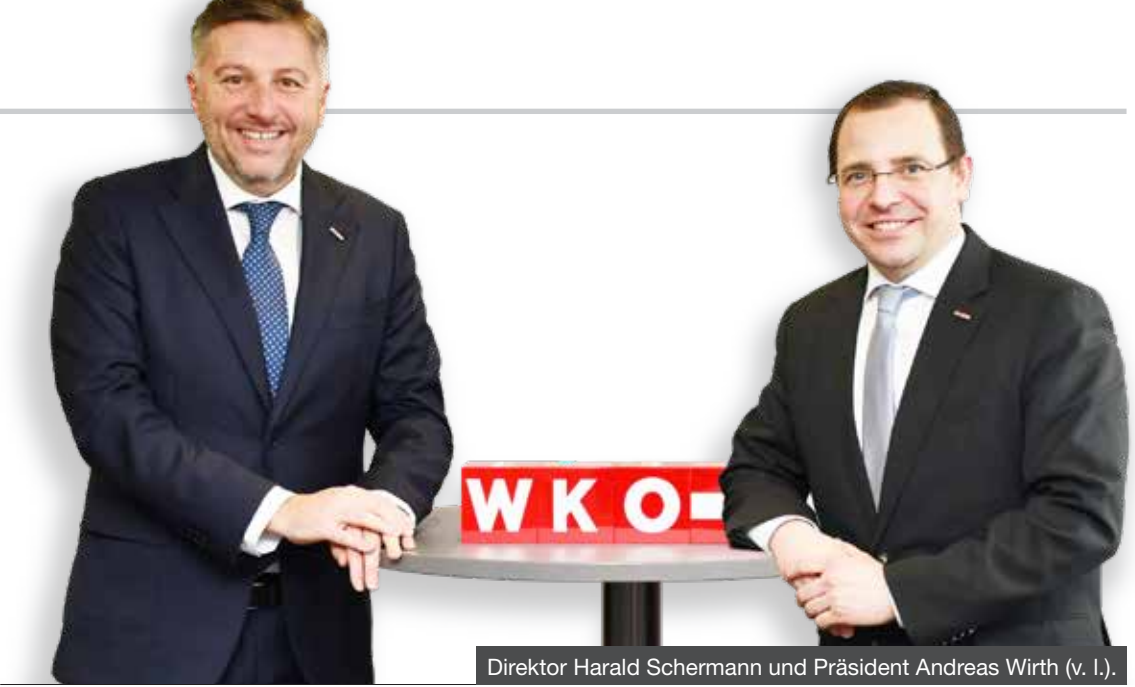

*Burgenlands Wirtschaft: Die Wirtschaftskammer geht auf Tour durchs Land, um ihr Angebot vorzustellen. Kennen die burgenländischen Unternehmer dieses Angebot nicht?*

**Präsident Andreas Wirth:** Ich denke, grundsätzlich schon. Aber die Möglichkeiten und die Angebote der Wirtschaftskammer verändern sich laufend. Internetkriminalität war vor wenigen Jahren kein großes Thema. Heute steht die Bedrohung ständig im Raum. Förderungen für alternative Energiequellen waren noch vor Kurzem nicht gefragt. Heute ist es für jeden Unternehmer interessant. Vorschriften, die vor fünf Jahren wichtig waren, sind heute längst passé. Und so gibt es viele Themen und Fragen, bei denen die Wirtschaftskammer mit Experten zur Seite stehen und helfen kann.

**Direktor Harald Schermann:** Für viele Unternehmer ist die Wirtschaftskammer eine Telefonnummer, eine E-Mail-Adresse. Wir fahren nun in die Bezirke, um für die Unternehmer 'greifbarer' zu werden. Die Wirtschaftskammer ist dafür da, das Unternehmertum einfacher zu machen. Deshalb sind wir vor Ort.

### *BW: Wie kann man sich das vorstellen? Kommen Sie mit Referenten, die die jeweilige Sparte vorstellen?*

**Wirth:** Nein, es ist ein Team von Experten aus allen Bereichen vor Ort. Wir wollen bei der Lösungssuche unkompliziert sein und die Dinge beim Namen nennen. Wir wollen bei den Unternehmern 'Hallo' sagen und deren Fragen und Anliegen hören. Die daraus resultierenden Ergebnisse und Forderungen werden wir auch der Politik vortragen.

**Schermann:** Jedem Besucher steht es offen, bei uns sein Anliegen, seine Idee zu deponieren. Wir sind mit Kollegen und Kolleginnen bei den Veranstaltungen, die versuchen werden, schnell und unkompliziert Antworten und Lösungen zu finden. Nehmen wir als Beispiel den Umbau eines Wirtshauses. Hier gibt es mehr als Bauvorschriften: Man muss Hygienerichtlinien beachten. Es gibt Regeln, wenn man einen Lehrling einstellen möchte, wie ein Gastraum ausschauen muss etc. Das Expertenteam sollte solche Anliegen – alles vor Ort – kurz und knackig klären können. Und wenn es zum Beispiel eine Förderung für den einen oder anderen Teil des Projektes gibt, dann werden unsere Experten auch darauf aufmerksam machen.

### *BW: Sind irgendwelche Formalitäten zu beachten?*

**Wirth:** Nein, wir wollen, dass sich die Unternehmer an die Wirtschaftskammer wenden. Für das sind wir da: Die Wirtschaftskammer vertritt die Interessen der burgenländischen Wirtschaft. Wir sind kein Amt, bei dem man eine Nummer ziehen muss. Wir bieten ein Team, das Wege und Lösungen sucht, um den heimischen Unternehmern den einen oder anderen Stein aus dem Weg zu räumen.

Foto: WKB

**Schermann:** Der Name der Tour sagt quasi alles aus: "Wir sind da. Frag' die WK." Ganz einfach fragen, wo wir helfen können und die Experten werden eine Antwort wissen. Können wir Details nicht vor Ort klären, werden wir diese so rasch wie möglich liefern. Einfach anmelden und kommen. Unser Ziel ist es, dass aus Telefonnummern und E-Mail-Adressen, die die Unternehmer kennen, Partner werden, die in Wirtschaftsfragen sachlich und kompetent helfen können.

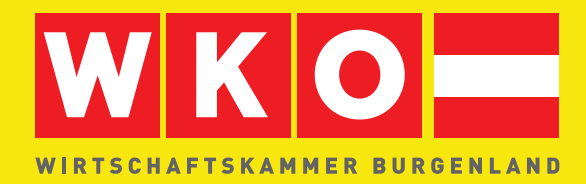

# **WIR SIND DA. WO WIRTSCHAFT PASSIERT.**

Nehmen Sie sich zu Mittag eine kurze Auszeit und entdecken Sie, wie wir als verlässlicher Partner Sie in Ihrem unternehmerischen Alltag unterstützen können. Profitieren Sie von den vielfältigen Serviceangeboten, individuellen Beratungen und maßgeschneiderten Lösungen – direkt vor Ort.

**Effizient und direkt - Ihre Fragen sind unsere Mission.**

### **SAVE THE DATE:**

- 20.02. BEZIRK **JENNERSDORF WEINHOF ZIEGER.** Altenhof 14, 8385 Neuhaus am Klausenbach
- 22.02. BEZIRK **EISENSTADT CB CHEMIE GMBH.** Zukunftsweg 4, 7011 Siegendorf
- 27.02. BEZIRK **MATTERSBURG KAROSSERIE-CENTER.** V. Kaplan-Allee 10, 7025 Pöttelsdorf
- 29.02. BEZIRK **GÜSSING AUTOHAUS STRAUSS.** Güssinger Straße 240, 7535 St. Michael im Burgenland
- 05.03. BEZIRK **OBERPULLENDORF LISZT AM BACH.** Franz Liszt-Platz 1, 7321 Raiding
- 11.03. BEZIRK **OBERWART**

**GASTHAUS ZUM BURGENLÄNDER.** Untere Hauptstraße 14, 7422 Riedlingsdorf

14.03. BEZIRK **NEUSIEDL AM SEE**

**ING. E. ERMLER GMBH.** Obere Hauptstraße 92, 7121 Weiden am See

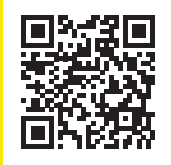

Für Fragen und Antworten sowie detaillierte Informationen zu den Veranstaltungsorten kontaktieren Sie Ihre Regionalstelle: wko.at/bgld/wko/kontakt

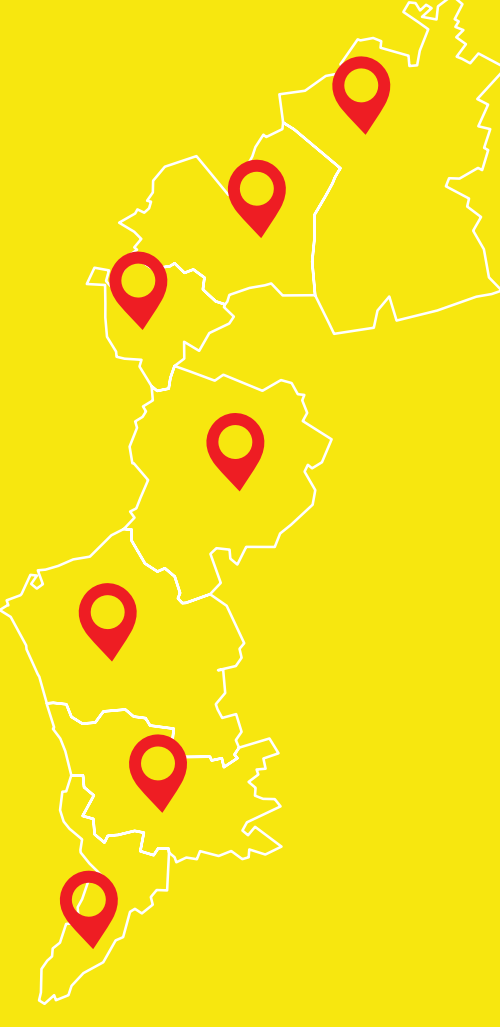

**jeweils** von **11:00** bis **13:00** Uhr

**WIR SIND DA.**

**wko.at/bgld**

### **WIR SIND DA.FRAG' DIE WK.**

# Das ändert sich für Unternehmen

**SWECHSEL Neues Jahr, neue Rahmenbedingungen – das gilt auch 2024 für heimische Unternehmer. Hier ein Überblick über die wichtigsten Neuerungen.**

### **Begünstigte** Mitarbeiterbeteiligung für Start-ups

Für Start-ups und junge Unternehmen ist mit dem Jahreswechsel eine Beteiligung von Mitarbeitern einfacher geworden. Eine Beitragspflicht für die Beteiligung dieser Mitarbeiter ist erst dann vorgesehen, wenn die Unternehmensanteile tatsächliche veräußert werden oder sich die Umstände insgesamt verändern. Das Ziel dahinter ist, Unternehmensgründungen attraktiver zu machen sowie Beschäftigte besser an junge Unternehmen zu binden.

### **Homeoffice**

Die Homeoffice-Pauschale in der Höhe von drei Euro pro Homeoffice-Tag für maximal 100 Tage pro Jahr und der Kauf von ergonomischen waren ursprünglich bis 31. Dezember 2023 befristet und gehen nun ins Dauerrecht über.

### Informationspflicht

Erweitert wurde mit Jahresbeginn die Verpflichtung von Dienstgebern, Teilzeitbeschäftigte über frei werdende Stellen im Unternehmen zu informieren. Diese Pflicht gilt nun auch, wenn neue Arbeitsplätze im Betrieb geschaffen werden. Bei Nichteinhaltung droht neben einer Verwaltungsstrafe ein Schadenersatzanspruch des Dienstnehmers in der Höhe von 100 Euro.

### **Pensionsantritt** und Altersteilzeit

Das gesetzliche Pensionsantrittsalter für Frauen steigt ab heuer: Von 60 wird es schrittweise auf 65 Jahre angehoben. Bei der geblockten Altersteilzeit wird die Aufwandsabgeltung für Dienstgeber stufenweise verringert.

Für Altersteilzeitvereinbarungen mit Beginn 2029 entfällt sie komplett.

### Zuverdienstgrenzen

Für Pensionisten und auch Bezieher von Kinderbetreuungsgeld, die neben ihren Bezügen erwerbstätig sind, gelten neue Maximalhöhen:

- Beim einkommensabhängi-<br>gen Kinderbetreuungsgeld Kinderbetreuungsgeld und bei der Beihilfe wurde<br>der Zuverdienst-Grenzbe-Zuverdienst-Grenzbetrag von 7.800 Euro auf 8.100 Euro angehoben.
- Pensionisten müssen 2024 und 2025 nur für jenen Teil des Zuverdienstes Pensionsbeiträge leisten, der über der doppelten Geringfügigkeitsgrenze liegt – 2024 sind das rund 1.037 Euro.
- Wer über das Regelpensionsalter hinaus weiterarbeitet, wird mit einem höheren Pensionszuschlag von jährlich 5,1 Prozent (anstatt bisher mit 4,2 Prozent) belohnt. Dieser Bonus kann jedoch nur für maximal drei Jahre bezogen werden.

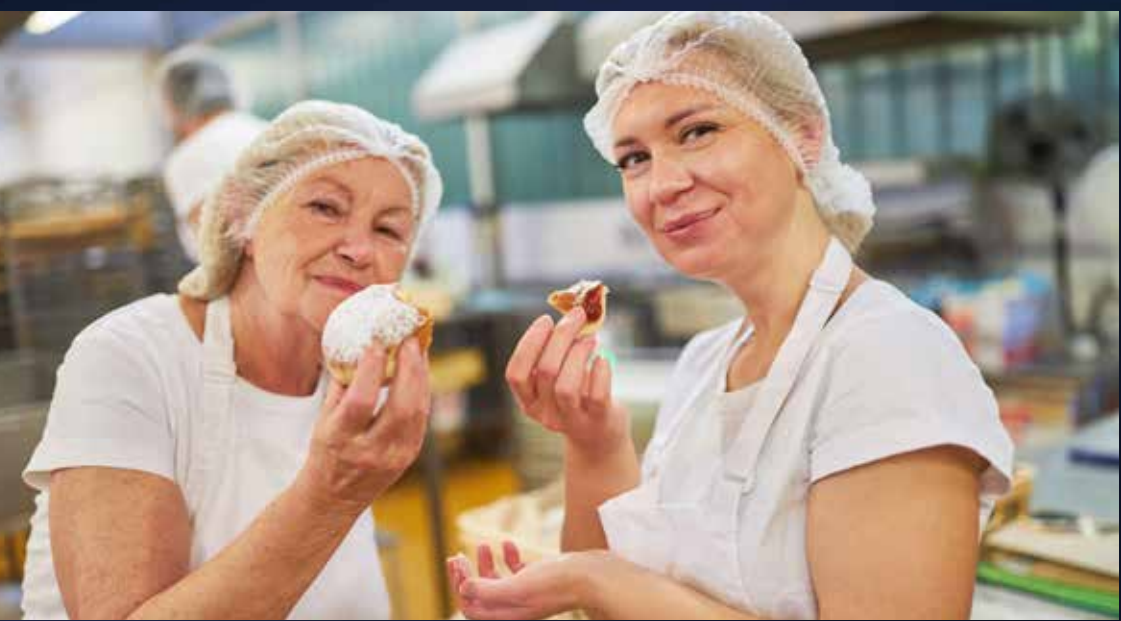

Pensionisten müssen nur für jenen Teil des Zuverdienstes Pensionsbeiträge leisten, der über der doppelten Geringfügigkeitsgrenze liegt.

# STARTING...

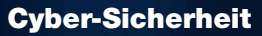

Die Richtlinie "NIS2" ("Netzund Informationssysteme") regelt ab Oktober 2024 Mindeststandards in der Cyber-Sicherheit und Meldepflichten bei Sicherheitsvorfällen. Die derzeit geltenden Regelungen (NIS) betreffen vorwiegend Unternehmen der kritischen Infrastruktur und Anbieter digitaler Dienste. Mit "NIS2" wird dies auf einen größeren Teil der Wirtschaft ausgeweitet. Kleine Unternehmen, das heißt

Unternehmen, die weniger als 50 Mitarbeiter beschäftigen und entweder einen Jahresumsatz von höchstens zehn Millionen Euro erzielen oder deren Jahresbilanzsumme sich auf höchstens zehn Millionen Euro beläuft, fallen mit wenigen Ausnahmen nicht unter "NIS2".

Neuerungen bei Abgaben und Steuern

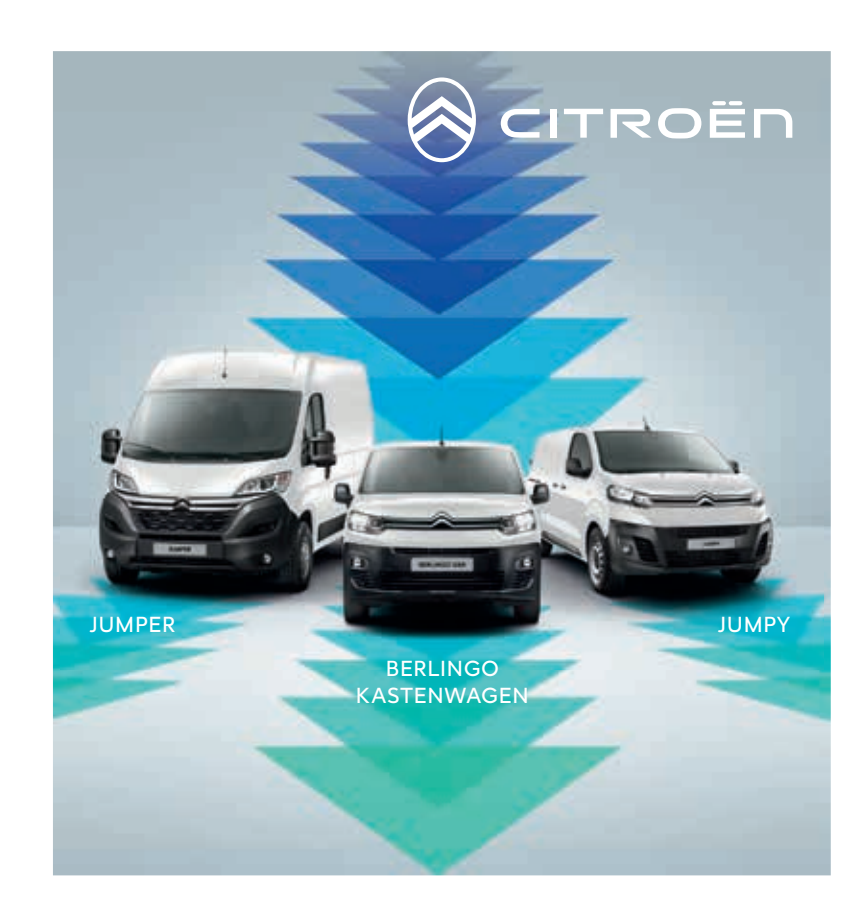

### DIE CITROËN PRO MODELLE Für Menschen, die mehr bewegen

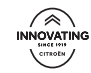

Jetzt inkl. Winterkompletträder auf alle Lager- und Neufahrzeuge bei den PRO DAYS\* Modelle auch als Elektroversion verfügbar

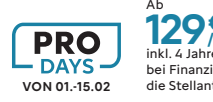

inkl. 4 Jahre Garantie bei Finanzierung über die Stellantis Bank\*\* Ab 129€ /Monat

\*Gültig auf alle Lager- und Neufahrzeuge von 01.15.02.24. \*\*Stand: Januar 2024.<br>Verbrauch: 5,3 – 10,3 l/100 km; CO<sub>2</sub>-Emission: 140 - 275 g/km. Verbrauchsund Emissionswerte wurden gemäß der WLTP ermittelt und sind nur als Richtwerte zu verstehen. Leasingrate für Berlingo LKW KW M BLHDI 100 S&S BlueHDi 100 S&S 6-Gang Manuell , Unternehmerangebot exkl. 20% Ust. & inkl. NOVA, 30% Eigenleistung, zzgl. Rechtsgeschäftsgeb., 48 Monate Laufzeit; Kilometerleistung 25.000 km pro Jahr. Angebot inkl. Extended Care Premium gratis für 48 Monate/100.000 km (Garantieverlängerung gemäß den Bedingungen der Citroën Österreich GmbH). Gültig bei Kaufvertrag bis 31.03.2024 bei teilnehmenden Citroën Partnern. Angebot von der Stellantis Bank SA Niederlassung Österreich - unterliegt nicht dem VKrG. Weitere Details bei Ihrem Citroën Partner. Druck- und Satzfehler vorbehalten. Symbolfoto.

### Mitarbeiterprämie Kammerumlage KÖst Freibeträge Förderung KUST Dienstgeberabgabe Mehrleistung  $2024$   $\bigcup$   $\bigcap_{n=1}^{\infty}$   $\bigcup$   $\bigcap_{n=1}^{\infty}$  Kinderbetreuung GIS NEUERUNGEN 2024

#### Fortsetzung von Seite 13

#### Abgaben

- Gestiegen ist die Dienstgeberabgabe bei einer geringfügigen Beschäftigung von mehreren Personen. Diese kletterte von 16,4 auf 19,4 Prozent.
- Gesunken ist dagegen der Arbeitslosenversicherungsbeitrag – von 6,0 auf 5,9 Prozent.<br>■ Die
- Wirtschaftskammer senkt die Kammerumlagen um 12 Prozent.
- Die GIS-Gebühr gehört nun der Vergangenheit an und wurde durch den ORF-Beitrag ersetzt. Diesen müssen auch kommunalsteuerpflichtige Unternehmen – also alle Betriebe, die Mitarbeiter beschäftigen – verpflichtend leisten. Ein-Personen-Unternehmen sind nicht beitragspflichtige Betriebe – sie zahlen als Privatpersonen an ihrem Hauptwohnsitz. Die Vorschreibungen für den ORF-Beitrag werden erstmals Ende April 2024 versendet.

### Steuern

- Mit 1. Jänner 2024 wurde die Körperschaftsteuer (KÖst) von 24 auf 23 Prozent gesenkt.
- Der Grundfreibetrag des Gewinnfreibetrags für Unternehmer ist im neuen Jahr von 30.000 Euro auf 33.000 Euro gestiegen.
- Neues gibt es auch in Sachen Photovoltaikanlagen: Für Lieferung, innergemeinschaftlichen Erwerb, Einfuhr sowie Installationen, die vor dem 1. Jänner 2026 ausgeführt werden sollen, fällt keine Umsatzsteuer an.
- Mehrleistung wird auch steuerlich anerkannt: Der höchstmögliche steuerfreie Zuschlag für die ersten zehn Überstunden im Monat wird auf 120 Euro erhöht. Bis Ende des Jahres können außerdem bis zu 200 Euro für die ersten 18 Überstunden im Monat steuerfrei ausbezahlt werden. Auch Zuschläge für Schmutz-, Erschwernisund Gefahrenzulagen sowie für Sonntags-, Feiertagsund Nachtarbeit werden

angehoben – und zwar auf 400 Euro.

- Mit der Mitarbeiterprämie (= bisherige Teuerungsprämie) kann Beschäftigten ein Betrag in der Höhe von bis zu 3.000 Euro zusätzlich steuer- und abgabenfrei gewährt werden. Neu: Es braucht dafür einen Kollektivvertrag oder eine Betriebsvereinbarung.
- Eine Änderung gibt es auch bei der Förderung der Kinderbetreuung: Der Höchstbetrag der steuerfreien Förderung betrieblicher Kinderbetreuung bzw. der Kinderbetreuungszuschüsse wird auf 2.000 Euro pro Kalenderjahr angehoben. Bis zu diesem Betrag sind die Zuschüsse auch von der SV-Pflicht befreit. Erhöht wird zudem die Altersgrenze für Kinder – und zwar von zehn auf 14 Jahre.

# 知

Weitere Informationen zu den Änderungen für Unternehmen unter: **marie.wko.at**

### + Informationen

Wirtschaftskammer Burgenland Kompetenz-Center Recht und Service Robert-Graf-Platz 1 7000 Eisenstadt T 05 90 907-2000 E kompetenzcenter@wkbgld.at **wko.at/dienststelle/20794**

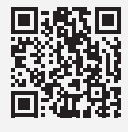

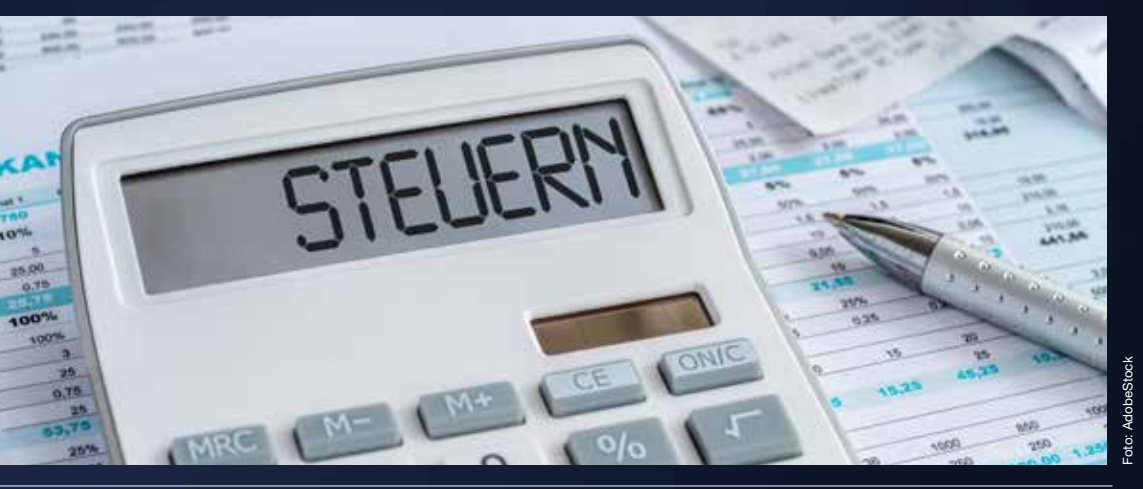

# 2024 wird ein Jahr der Richtungsentscheidungen

### VERÄNDERUNGEN

**WKO-Präsident Harald Mahrer wünscht sich mehr Mut der Politik und fordert eine Senkung der Lohnnebenkosten.**

der Rahmenbedingungen waren fordernd,<br>
der Wirtschaftsstand-<br>
ort Österreich schlus sich gen waren fordernd, ort Österreich schlug sich 2023 dennoch gut. So fasst WKO-Präsident Harald Mahrer das vergangene Jahr aus wirtschaftlicher Sicht zusammen. "Die Stärke unseres Wirtschaftsstandorts sind die Leistungen unserer Betriebe und ihrer Mitarbeiterinnen und ihrer Mitarbeiter. Ihnen gebührt großer Dank", erklärt er. Breiter Wohlstand und ein hohes Maß an sozialer Sicherheit seien das Ergebnis der Leistungen der heimischen Betriebe – "und nicht politischer Sonntagsreden", so Mahrer.

### Vom Pannenstreifen auf die Überholspur kommen

Nach dem durchwachsenen Jahr 2023 müsse sich der Wirtschaftsstandort Österreich für 2024 warm anziehen. Zwar sei der Inlandskonsum nicht zuletzt durch hohe Lohnabschlüsse gestärkt worden. Allein damit sei aber kein Wachstum zu erreichen, Exporte und Investitionen würden fehlen.

"2024 wird ein Jahr der Richtungsentscheidungen in Österreich und in Europa. Wir müssen aufpassen, nicht in eine Richtung abzubiegen, wo Leistung nichts mehr wert ist und nur mehr das Verteilen, aber

nicht das Erarbeiten zählt", warnt der WKO-Präsident. "Darum muss Schluss sein mit dem parteipolitischen jetzt ist Sachpolitik gefragt. Österreich muss rasch vom Pannenstreifen wieder auf die Überholspur kommen."

### Große und mutige Schritte der Politik gefordert

Viel steht aus Mahrers Sicht aktuell auf dem Spiel – nicht nur für die Betriebe und ihre Mitarbeiterinnen und ihre Mitarbeiter, sondern für das ganze Land: "Da ist die Politik gefordert! Es bräuchte große, schnelle und mutige Schritte der Politik." Ein Beispiel sei etwa der Umgang mit dem Arbeitskräftemangel, unter dem die heimischen Betriebe massiv leiden. "Da wurde eine steuerliche Verbesserung für das Weiterarbeiten in der Pension fixiert. Aber das ist eine viel zu bürokratische Mikro-Lösung. Da werden wohl die meisten sagen: Das tue ich mir nicht an." Beim Thema der qualifizierten Zuwanderung in den Arbeitsmarkt könnte etwa unser Nachbarland Deutschland Vorbild sein, wo auf Zeit befristete Beschäftigte aus den Westbalkanländern aufgenommen werden. "Und uns fällt nichts anderes ein, als die dringend benötigten qualifizierten Arbeitskräfte aus dem Ausland durchfahren zu lassen", kritisiert der WKO-Präsident.

Auch beim Thema Energie ortet Mahrer dringenden Handlungsbedarf: "Da fördert man den Einbau von Photovoltaik,

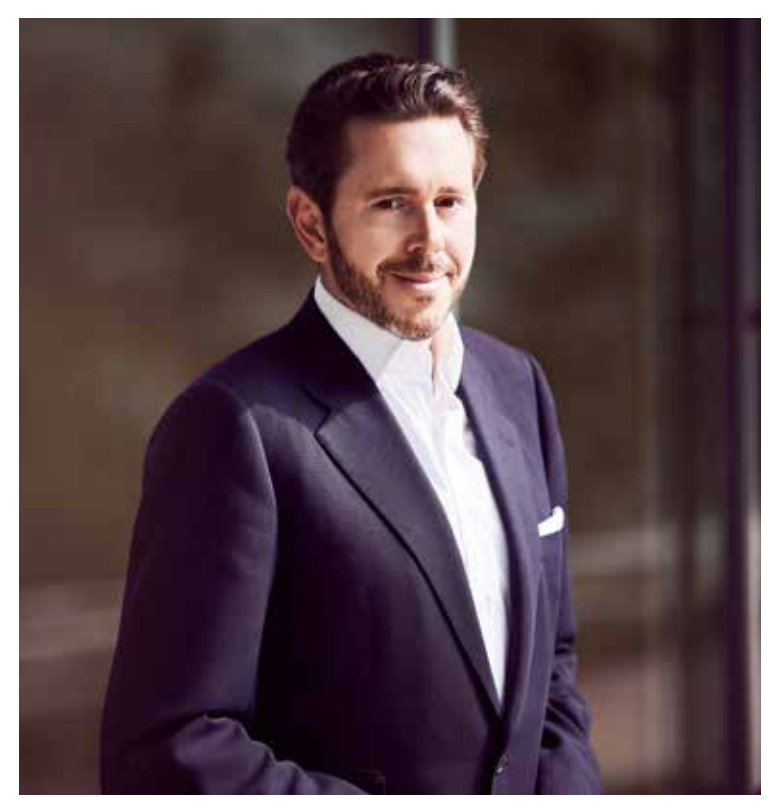

Harald Mahrer, Präsident der Wirtschaftskammer Österreich

muss den Strom aber teilweise verpuffen lassen, weil die Netze nicht leistungsfähig genug sind. Und beim WAG Loop (Anm.: Gasleitung aus Deutschland) streiten zwei Ministerien wie die Schildbürger darüber, wer die nötigen 70 Millionen Euro beisteuert."

### Entlastung durch Senkung der Lohnnebenkosten

Was die Wirtschaft nun tatsächlich brauche, sei eine deutliche Senkung der Lohnnebenkosten. Diese könnte eine Entlastung von einigen Milliarden Euro bringen, um die Wettbewerbsfähigkeit unserer

Betriebe aufrechtzuerhalten und Spielräume für neue Investitionen zu schaffen.

Mit Blick auf das anstehende Superwahljahr und auf den bevorstehenden Wahlkampf brauche es, so Mahrer, "einen Schulterschluss aller Parteien, um bestimmte Fragen wie die Sicherung des Standorts außer Streit zu stellen. 12 bis 18 Monate weiteren Stillstand können wir uns nicht mehr leisten. Wir brauchen keine apokalyptische Angstmache, sondern ein kraftvolles Signal für 2024. Wir müssen den Kompass neu ausrichten – und zwar in Richtung Leistung und Erfolg".

### Neuer Podcast

### LOOKAUT AUSSEN-

WIRTSCHAFT **Erste Staffel startet mit dem Fokus auf die Wirtschaftsmacht Asien – mit Episoden zu China, Indien und dem ASEAN-Staatenbund.**

er neue Podcast<br>
LOOKAUT AUSSEN-<br>
WIRTSCHAFT rich-<br>
tet sich an alle, die sich für LOOKAUT AUSSEN-WIRTSCHAFT globale Wirtschaftsentwicklungen und Geopolitik interessieren. Eva Weissenberger, WKO-Kommunikations- und

Marketingchefin, sucht gemeinsam mit WKO-Wirtschaftsdelegierten und internationalen Experten Antworten auf geopolitische Fragen. Dabei tauchen sie in die internationale Dynamik ein, um neue wirtschaftliche Möglichkeiten auszuloten.

Jede Episode bietet dabei tiefe Einblicke in das jeweilige Themengebiet – von geopolitischen Spannungen bis zu Innovationen in Asien.

Nach dem Fokus auf Asien in Staffel eins richtet Staffel zwei dann den Blick auf Afrika.

### Road to EXPO 2025

OSAKA **Österreich präsentiert sich mit einem hochmodernen Pavillon**  unter dem Motto "Compo**sing the Future". Bis dahin: zahlreiche Aktivitäten und Events.**

ie nächste Weltausstel-<br>
lung (EXPO) findet vom<br>
13. April bis zum 13. Ok-<br>
tober 2025 in Osaka statt und lung (EXPO) findet vom 13. April bis zum 13. Oktober 2025 in Osaka statt und bietet eine einzigartige Bühne, auf der Österreich und somit die österreichische Wirtschaft ihre Stärken und ihre Leistungen

einem globalen Publikum präsentieren können. Die Intention: die Beziehungen zwischen Japan und Österreich weiter vertiefen und eine zukunftsgerichtete Partnerschaft aufbauen. Die "Road to EXPO" zeigt Treiber und Trends in Japan sowie konkrete Strategien und Maßnahmen zur Eröffnung neuer Geschäfts- und Entwicklungsmöglichkeiten auf. Deshalb werden bis 2025 – gemeinsam mit interessierten Stakeholdern – zahlreiche Aktivitäten und Events in Österreich und Japan organisiert.

JAPAN

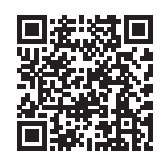

**wko.at/aussenwirtschaft/ road-to-expo-2025**

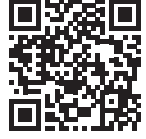

**überall, wo es Podcasts gibt**

### **TERMINE**

#### **KROATIEN ÖSTERREICHISCHE BILDUNGSINSTITUTIONEN**

Präsentieren Sie am 2.03. beim "Österreichischen Uni-/FH-Tag" in Zagreb Ihr Studienangebot vor kroatischen Abschlussklassen und zukünftigen Studierenden.

#### **HEALTH DAY 2024 HERAUSFORDERUNGEN UND CHANCEN DIGITALER TRANSFORMATION**

Am 4.03. geht der Health Day zum Thema "EHDS - Herausforderungen und Chancen digitaler Transformation" in der WKO über die Bühne.

### **VEREINIGTES KÖNIGREICH THE FUTURE OF RETAIL**

Was bleibt, was sich ändert und was im Handel schneller kommt als bisher erwartet, beleuchtet vom 17. – 19.03. unsere Zukunftsreise "Future of Retail" nach London.

### **SCHWEIZ**

**AUSSENWIR** 

### **AUSTRIAN STARTUP DAY 2024**

Sie wollen Investoren und Partnerschaften für Ihre Geschäftsidee gewinnen? Dann kommen Sie am 20.03. zum "Austrian Startup Day -KI-Innovationen für Nachhaltigkeit" nach Zürich.

### **VEREINIGTES KÖNIGREICH FUTURE OF EdTECH**

Begleiten Sie uns vom 20. – 22.03. zum Thema "Future of EdTech - Evidence-based Education Technologies & Future Trends" nach London und treffen Sie die Key Player der EdTech-Szene.

#### **BRASILIEN AUSTRIA @ WEB SUMMIT RIO 2024**

Vom 15. – 18.04. findet der Web Summit Rio 2024 statt. Die AUSSEN-WIRTSCHAFT ist – gemeinsam mit der Wirtschaftsagentur Wien und ABA – durch einen Österreich-Stand in Rio de Janeiro vertreten.

#### **LATEINAMERIKA, IBERISCHE HALBINSEL SCHIENENVERKEHR**

Nehmen Sie am 15./16.05. an unserem virtuellen Event teil und präsentieren Sie Ihre Technologien und Dienstleistungen Entscheidungsträgern aus dem Bahnsektor.

Die AUSSENWIRTSCHAFT AUSTRIA der Wirtschaftskammer Österreich führt jährlich mehr als 800 Veranstaltungen in aller Welt durch. Sie steht immer mit Rat und Tat an der Seite der Unternehmen und bietet daher gerade auch in herausfordernden Zeiten ein umfangreiches Veranstaltungsprogramm.

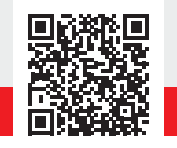

Alle Veranstaltungen unter **wko.at/aussenwirtschaft/veranstaltungstermine**

# Ausbildung in Österreich: Zukunftsfit – in drei Schritten

CHANCEN **Vom Kindergarten bis zur Meisterprüfung: So kann Österreichs Bildung zu Europas Top-Nationen aufschließen.**

Für Österreichs Zukunft<br>
ist nichts so entscheidend wie die Bildung der<br>
iungen Generation: Insgesamt ist nichts so entscheijungen Generation: Insgesamt 1,8 Millionen junge Menschen sind gerade in Ausbildung – im Kindergarten, in der Schule, in der Lehrlingsausbildung oder an einer hochschulischen Einrichtung.

Wie schafft es Österreich, zu einer der Top-Bildungsnationen in Europa zu werden? Das volle Potenzial kann sich nur entfalten, wenn jeder dieser jungen Menschen individuell bestmöglich gefördert wird. Deshalb haben Melina Schneider, Leiterin der Abteilung Bildungspolitik in der WKO, und ihr Team drei Schritte ausgearbeitet, wie das heimische Ausbildungssystem für die Herausforderungen der Zukunft gerüstet werden kann.

### Schritt 1:

### Bildung muss möglichst früh beginnen

Das Fundament für alle späteren Bildungsverläufe wird mit der frühkindlichen und elementaren Bildung gelegt. Zahlreiche Studien belegen: Bildungsinvestitionen bringen umso mehr Erfolg, je früher sie erfolgen. Der "Return on Early Education" ist nirgendwo höher: Jeder in die elementare Bildung investierte Euro bringt langfristig mindestens den achtfachen volkswirtschaftlichen Nutzen.

Es gilt daher, die bestmöglichen Startvoraussetzungen für alle Kinder zu schaffen. Dafür braucht es qualitätsvolle und leistbare Kinderbetreuung mit längeren Öffnungszeiten in ganz Österreich sowie eine Aufwertung der Kindergärten als attraktiven Arbeitsort.

### Schritt 2: Bildungs- statt **Schulpflicht**

Die Schule soll solide Grundkenntnisse vermitteln und damit möglichst viele Optionen eröffnen. Aktuell werden aber noch viel zu oft falsche Bildungsentscheidungen getroffen, die Drop-out-Quoten sind zu hoch. Abhilfe schaffen hier

- eine verpflichtende Berufsorientierung in allen Schultypen und
- eine Bildungsgarantie (oder Bildungspflicht) anstelle der Schulpflicht.

### Schritt 3: Aufstiegs- und Karriere-

chancen für alle

Es muss attraktive Aufstiegschancen für alle geben – egal, welche Grundausbildung jemand hat (aufbauend auf einen Schulabschluss oder den Lehrabschluss). Dafür braucht es

- kostenlose Meister- und Befähigungsprüfungen,
- die Sicherstellung der Lehrstellenförderung auch in Zukunft und
- mehr Anerkennung für Unternehmen, die die duale Ausbildung zum Erfolgsmodell machen.

Eine wichtige Maßnahme ist das Gesetz zur Höheren Beruflichen Bildung, das ab 2024 in Kraft treten soll. Damit wird eine ganz neue Säule der höheren berufspraktischen Qualifizierung in Österreich möglich. Tertiäre Bildung wird künftig nicht mehr exklusiv dem hochschulisch-akademischen Weg vorbehalten bleiben.

### Lebenslanges Lernen im Bildungsökosystem

Schon jetzt gibt Österreich sehr viel Geld für Bildung aus. Wer die beste Bildungslandschaft schaffen will, könne nicht einfach noch mehr Geld in das System kippen. Vielmehr gelte es, fakten- und evidenzbasiert zu hinterfragen, wie dieses effizienter und die Ergebnisse besser werden können.

"Lebenslanges Lernen" müsse somit auch für das Bildungssystem selbst gelten, fordert Melina Schneider – und zwar auf allen Ebenen: egal, ob es um effiziente Mittelverwendung und Reformen, die Schulung der Fachkräfte und des Lehrpersonals oder den Einsatz innovativer Technologie geht.

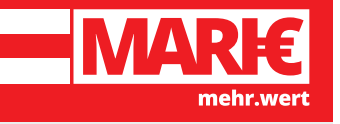

Mehr Infos zur Ausbildung in Österreich und weitere spannende Beiträge zu Digitalisierung, Nachhaltigkeit, Unternehmertum usw. finden Sie auf dem WKO-Blog MARI€ mehr wert"

**marie.wko.at**

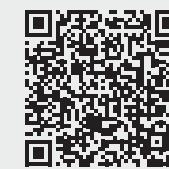

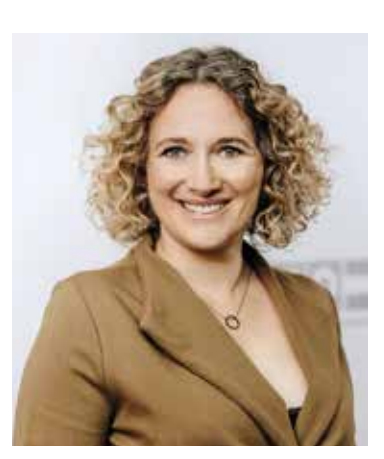

**"Nur so können wir jungen Menschen die beste Ausbildung und optimale Aufstiegschancen garantieren – und zugleich unsere Ansprüche an Wettbewerbsfähigkeit, Wohlstand und Chancengerechtigkeit aufrechterhalten."**

Melina Schneider Leiterin der Abteilung Bildungspolitik der WKO

# Recht praktisch: Tipps für Unternehmer

### **Vergleiche in der Werbung**

### **Darf ich mit fremden Produkten für eigene Produkte werben?**

Werbung ist dafür gedacht, Kunden anzusprechen und zu informieren. Idealerweise beruht sie auf objektiven Informationen, die einem Kunden eine Entscheidung auf sachlicher Grundlage ermöglichen.

Der Vergleich mit der Konkurrenz lässt sich deshalb oft nicht verhindern, manchmal ist er sogar gewünscht. Die vergleichende Werbung ist in der modernen (Werbe-)Wirtschaft jedenfalls eine nicht mehr wegzudenkende Komponente.

Was sich gut und verständlich anhört, hat eine Kehrseite: Rechtlich ist es nicht so klar, was unter der vergleichenden Werbung zu verstehen ist und ob ein Vergleich in einer Werbung automatisch die vergleichende Werbung darstellt. Nach Ansicht des Europäischen Gerichtshofs ist dieser Begriff jedenfalls weit auszulegen. Erfasst ist somit jede – auch nur indirekte – Bezugnahme. Ein Mitbewerber muss daher nicht einmal namentlich genannt werden, wenn der Kreis der in Betracht kommenden Konkurrenten klein und leicht überschaubar ist.

Ist ein Mitbewerber bzw. dessen Produkt gar nicht erkennbar, liegt ein Anonymvergleich vor, der keine vergleichende Werbung darstellt.

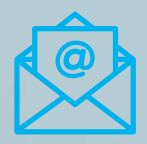

### **Sie haben Fragen?**

**Schicken Sie uns diese per E-Mail. Wir beanworten sie**  in den Ausgaben von "Burgenlands Wirtschaft".

> **Betreff: Tipps für Unternehmer E kommunikation@wkbgld.at**

### **Wo liegt die Grenze zum unlauteren Wettbewerb?**

Generell ist Werbung lauterkeitsrechtlich dann unzulässig, wenn das Produkt oder der Ruf der Marke eines Mitbewerbers herabgesetzt, unlauter ausgenützt oder das eigene Produkt als Imitation/Nachahmung einer mit einer Marke versehenen Ware/Dienstleistung präsentiert wird.

Ein Werbevergleich soll (darf) damit nur so viel wie nötig und so wenig wie möglich Informationen zur Vornahme eines sachlichen und objektiven Vergleichs beinhalten. Macht sich jemand den guten Ruf eines fremden Produkts zunutze, um diesen Ruf für den Absatz seiner eigenen Produkte auszunutzen, ist die Werbung unzulässig. Das ist beispielsweise dann der Fall, wenn bekannte fremde Marken als Werbevorspann zur bloßen Aufmerksamkeitserzielung für das eigene Produkt benutzt werden.

Während eine marktschreierische Anpreisung ohne Anspruch auf Glaubwürdigkeit unproblematisch ist, ist die Bewerbung eines Konkurrenzprodukts mit dem Zusatz "inspired by" problematisch, soweit man sich damit in den Sog des guten Rufs eines fremden Produkts begibt.

Durch die Verwendung fremder Marken darf jedenfalls nicht der Eindruck einer (tatsächlich nicht bestehenden) Handelsbeziehung zum Markeninhaber erweckt werden.

Im Übrigen scheidet eine Markennutzung dann aus, wenn die Bezugnahme auf eine fremde Markezur Vermarktung der eigenen Produkte gar nicht notwendig ist.

Bei vergleichenden Arzneimittelwerbungen sind überhaupt strengere Maßstäbe anzulegen.

# 22 23 33 **Was gilt für Preisvergleiche?**

In der Praxis kommen häufig Preisvergleiche vor. Allein der Hinweis auf den höheren Preis eines Mitbewerbers macht einen Preisvergleich nicht unzulässig.

Vor allem bei Preisvergleichen ist aber darauf zu achten, dass nur Vergleichbares verglichen wird: Das ist nicht nur beim Vergleich zwischen Brutto- und Nettopreis der Fall, sondern auch beim Vergleich zwischen dem eigenen Aktionspreis und dem Normalpreises eines Mitbewerbers.

### **Welche Rechtsfolgen gibt es bei Verstößen gegen diese Regeln?**

Wer durch die vergleichende Werbung verletzt wird, kann diverse Ansprüche geltend machen.

Ein solcher Anspruch kann beispielsweise auf eine (verschuldensunabhängige) Unterlassung oder einen (verschuldensabhängigen) Schadenersatz gerichtet sein. Die Verjährungsfrist beträgt sechs Monate ab Kenntnis von Verstoß und sogenanntem "Eingreifer".

Jedenfalls tritt die Verjährung binnen drei Jahren ab Beendigung des Verstoßes ein.

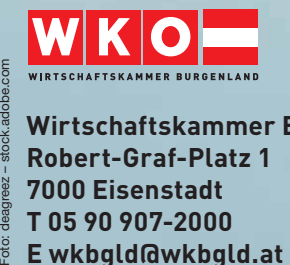

Foto

**Wirtschaftskammer Burgenland Robert-Graf-Platz 1 7000 Eisenstadt T 05 90 907-2000 E wkbgld@wkbgld.at**

# Neues Jahr, neue Weiterbildungschancen

AUSBLICK **2024 eröffnen sich im WIFI Burgenland neue Wege. Hauptaugenmerkt wird hierbei auf eLearning-Unterricht gelegt. Aber auch Präsenzveranstaltungen, wie am neuen WIFI Standort Pardorf, werden weiterhin gestärkt.** 

ersonen, die sich weiterbilden möchten, eröffnen sich 2024 vielfältige Möglichkeiten und Neuerungen im WIFI Burgenland. Der Schwerpunkt liegt dabei in der Präferenz von Distance Learning- und Blended Learning-Lehrgängen, da diese eine flexible Teilnahme ermöglichen.

### Führen will gelernt sein

Im Bereich Betriebswirtschaft und Management stehen neue Remotelehrgänge im Fokus, darunter die Weiterbildungen Sales- und Vertriebsmanagement, Führung und Verkaufspsychologie, Finanzwissen für Führungskräfte sowie der Business Management Lehrgang.

Im akademischen Bereich steht die Zusammenarbeit mit der FH Wien der WKW am neuen WIFI-Standort in Parndorf im Mittelpunkt. Das Studienangebot wird stetig ausgeweitet. Im Frühjahr wird beispielhaft

der Lehrgang Digitale Kommunikation und Marketing in der Form eines Fernstudiums neu offeriert. Besonders hervorzuheben ist das reine eLearning-Studium MBA General Management, das in Kooperation mit der Hochschule Fresenius speziell für die Zielgruppe der Meisterinnen und der Meister konzipiert wurde.

### Lernen mit moderner Infrastruktur

Im WIFI Parndorf haben die Teilnehmenden die Chance, in modernen Seminarräumen ihre Aus- und Weiterbildung abzuschließen. Hier liegen die Schwerpunkte in der Lehrlingsausbildung, in Buchhaltungsund Wirtschaftskursen sowie in Event- und Nachhaltigkeitsmanagement.

Mit dem WIFI Management Forum gibt es ein umfassen-Weiterbildungsangebot für die Manager- und Führungsebene. Durch die Kooperation der WIFIs Burgenland und Wien werden Seminare zur Erweiterung von

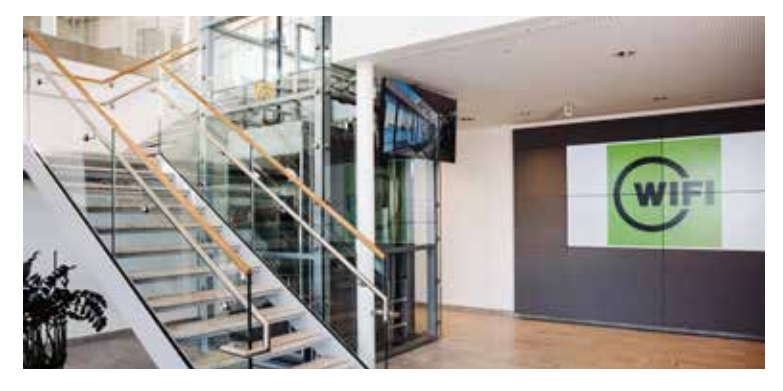

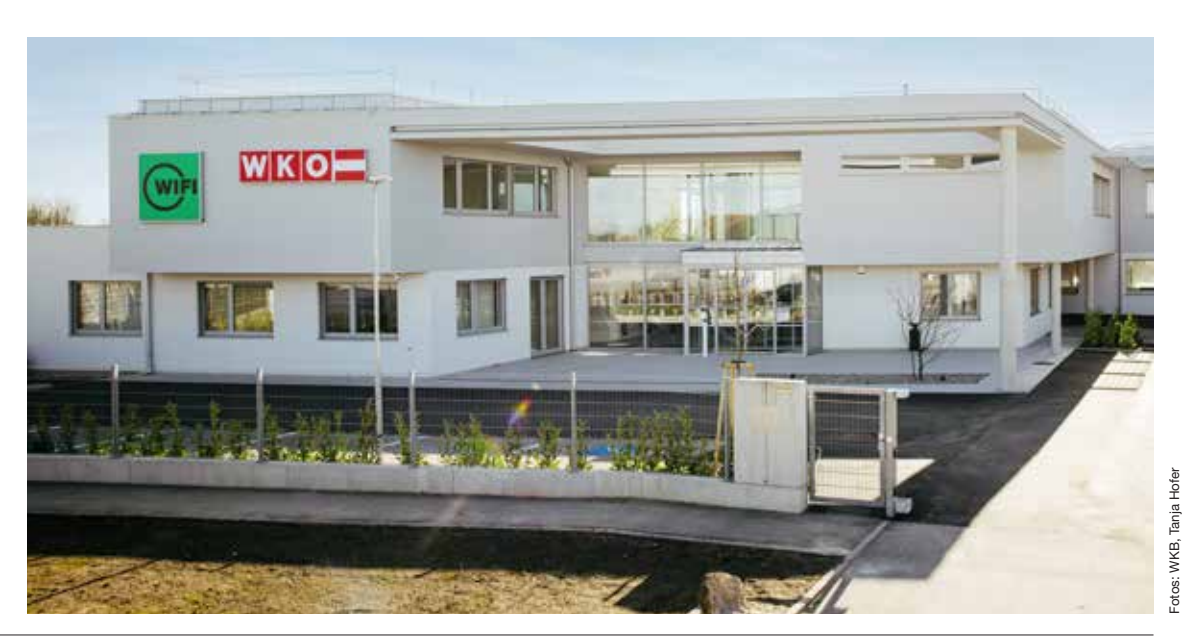

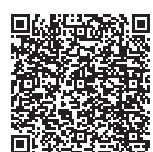

Den neuesten Standort des WIFI Burgenland findet man in Parndorf, Neudorferstraße-Betriebsgebiet 3. Hier werden vor allem Aus- und Weiterbildungen für Management und Führung unterrichtet. Alle Standortangebote finden Sie auf der Website (QR-Code).

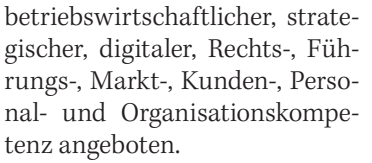

Zusätzlich wird das Produktsortiment mit einer Live-Online-Ausbildung im Bereich Wedding Planner sowie mit einer speziellen Weiterbildung für Hochzeitsrednerinnen und -redner für freie Trauungen ergänzt. Auch im Bereich der branchenübergreifenden digitalen Transformation wird es Weiterbildungsseminare geben.

### Umfassendes Produktportfolio

WIFI-Institutsleiter Thomas Jestl ist von der Vielfalt des kommenden Aus- und Weiterbildungsjahres überzeugt: "Die Matura kann in Form der Berufsreifeprüfung nun neben der Tages- und der Abendvariante auch in der Samstagsvariante nachgemacht werden.

Im Sprachenbereich werden reine eLearning-Kurse mit modernsten didaktisch-methodischen Ansätzen angeboten, die zeit- und ortsunabhängig absolviert werden können.

Wie man anhand dieser kurzen Auflistung des Produktangebots des WIFI sehen kann, findet jeder, der die Chance ergrefen möchte, die richtige Ausund Weiterbildung für sich."

Das WIFI Burgenland erweitert außerdem sein Ausbildungsangebot um die erstmalige Einführung der Röntgenassistenz. Darüber hinaus wird im aufstrebenden Bereich der Digitalmedizin ein innovatives Bildungskonzept geboten.

### + Informationen

WIFI Burgenland Robert-Graf-Platz 1 7000 Eisenstadt T 05 90 907-5000 E info@bgld.wifi.at **bgld.wifi.at**

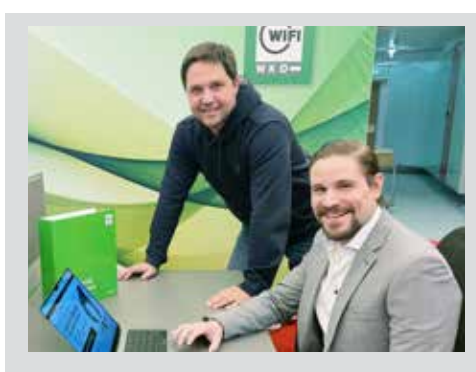

Lehrgangsleiter und WK-Fachgruppenobmann Ronald Fenk und WIFI-Produktmanager Christoph Laubner (v. l.).

### Mit dem WIFI zum Werbeprofi

einderne Welt ist<br>
ohne Werbung längst<br>
nicht mehr vorstell-<br>
har Social Modia und Co. haohne Werbung längst nicht mehr vorstellbar. Social Media und Co. haben diese Entwicklung zusätzlich verstärkt. Für kreative Köpfe, die selbst in der Werbebranche Fuß fassen möchten, bietet das WI-FI Burgenland eine entsprechende Ausbildung an: den Creative-Design-Academy Diplomlehrgang. Von Grafikprogrammen über Bildsprache bis Webdesign – die Ausbildung umfasst alle Bereiche der Werbegestaltung. Um sich in der Werbewirtschaft zu etablieren, bedürfe es "vieler fachübergreifender Disziplinen als Basis", betont Ronald Fenk, Lehrgangsleiter und WK-Obmann der Fachgruppe Werbung und Marktkommunikation. Teilnehmenden

des zweisemestrigen berufsbegleitenden Lehrgangs würden "alle notwendigen strategischen Zusammenhänge Marktkommunikation aufgezeigt und praxisnah von Profis aus der Werbebranche vorgetragen". Wer den Lehrgang erfolgreich absolviert, darf sich als "diplomierter Mediendesigner" bezeichnen. "Einer Karriere in der Medienbranche als selbständiger Experte oder Mitarbeiter in einer Werbeagentur oder einer Marketingabteilung steht damit nichts mehr im Weg", erklärt WIFI-Institutsleiter Thomas Jestl.

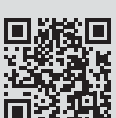

Weitere Infos zur Ausbildung: **bgld.wifi.at/kurs/3200x** 

### Überraschung für die Berufsschule Oberwart

 $\blacksquare$ <br/>m Vorjahr hielt das WIFI Burgenland die Fachkräfte-Offensive <br/> für Elektrotechnik-Photovoltaik in Burgenland die Fachkräfte-Offensive für Elekt-Oberwart ab. Für den Praxisunterricht stellte damals die Berufsschule Oberwart ihr E-Labor zur Verfügung. "Als Dankeschön für dieses

Entgegenkommen wollten wir uns nun mit einem besonderen Geschenk erkenntlich zeigen", so WIFI-Burgenland-Institutsleiter Thomas

m Vorjahr hielt das WIFI Jestl, der zehn Messgeräte an die Berufsschule Oberwart überreichte.

> Mikhail Popov, Isabell Moser, WIFI-Institutsleiter Thomas Jestl, Gerhard Graf (Lehrgangsleitung LWS Mechatronik/ Metalltechnik) und Schulleiter Georg Krammer (v. l.).

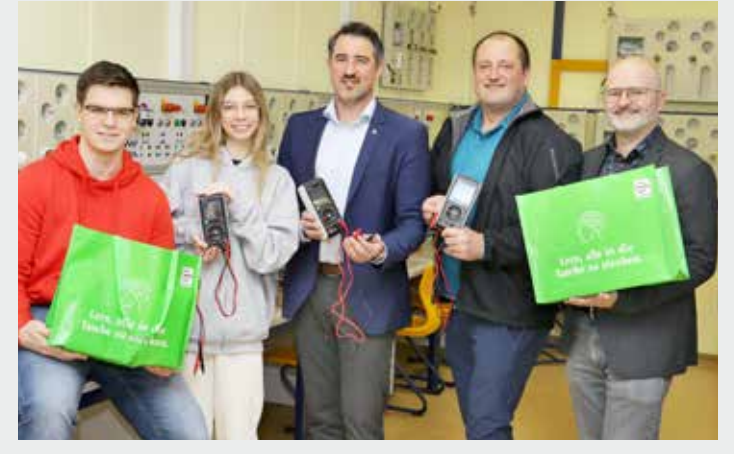

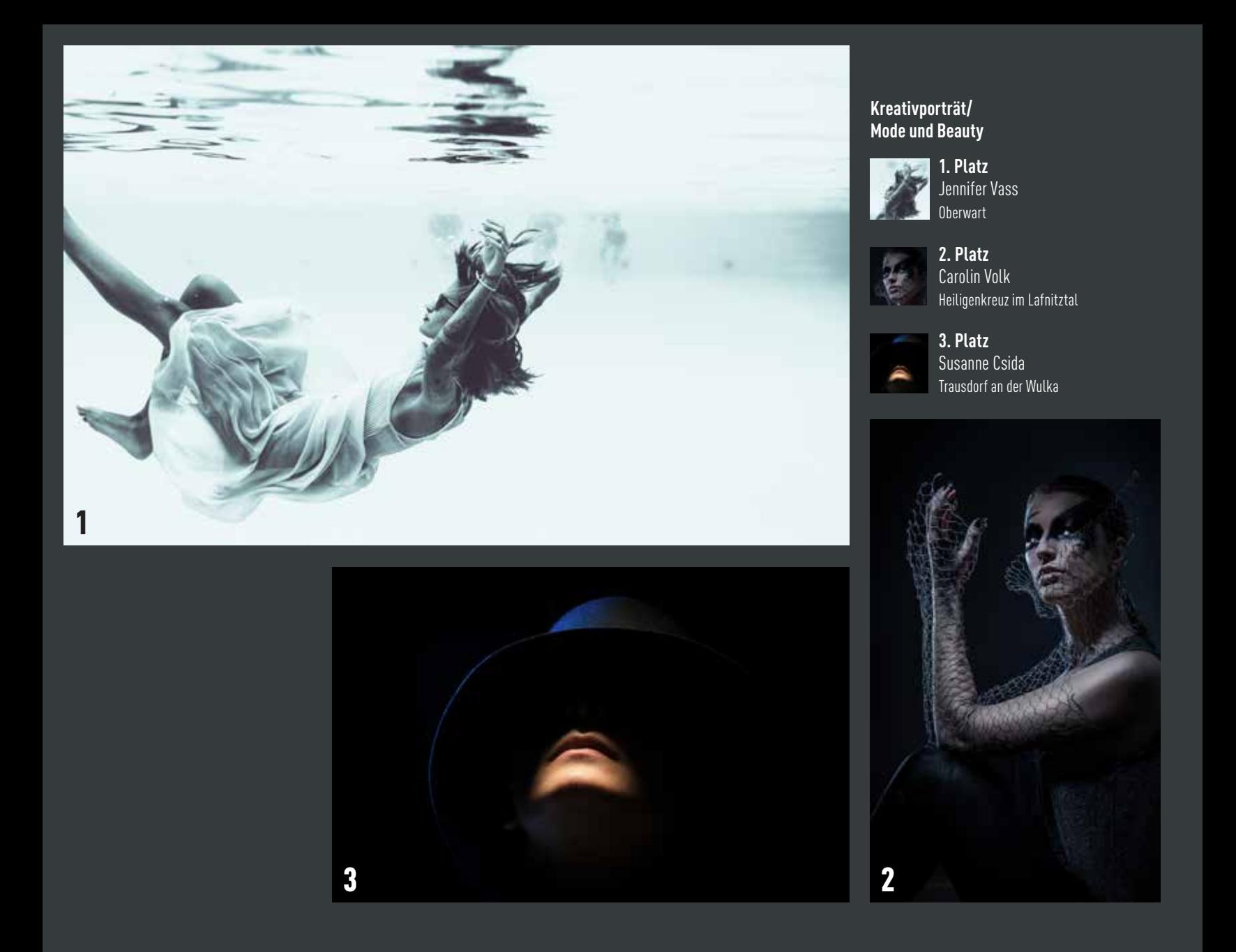

# Burgenlands beste Berufs

**Die Landesinnung der burgenländischen Berufsfotografen vergab zum dritten Mal den Landespreis für die besten Arbeiten. Mehr als 270 Mitglieder der Branche waren aufgerufen, ihre Bilder in acht Kategorien – von Porträtbild über Hochzeitsfotografie, Reportage und Commercial bis zu Natur- und Tierfotografie – einzureichen.**

In der Friedensburg Stadtschlaining wurden von der Landesinnung für Berufs-<br>fotografie die Landespreise an n der Friedensburg Stadtschlaining wurden von der Landesinnung für Berufs-13 Berufsfotografinnen und Berufsfotografen des Burgenlandes vergeben.

Mit dem Landespreis der burgenländischen Berufsfotografie werden Kreativität, Kompetenz, technisches Können und künstlerisches Potenzial im fotografischen Alltag bei Kundenauftragsarbeiten ausgezeichnet. Heuer wurden aus fast 400

Einreichungen die besten Bilder des Landes gekürt.

### Die Kategorien

- Commercial
- Illustration/Digitale Kunst
- Natur/Landschaft
- Natur/Tierwelt
- Kreativporträt/Mode und Beauty
- Natürliches Porträt Mensch/Tier
- Reportage/
- Fotojournalismus
- Hochzeit

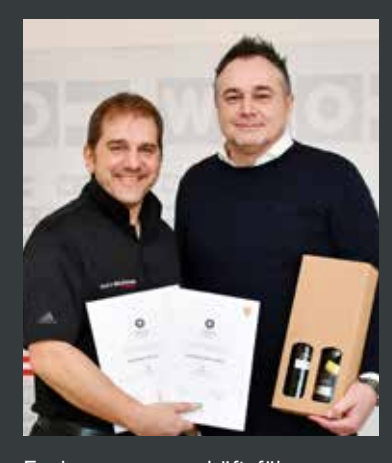

Fachgruppengeschäftsführer Thomas Kornfeind (r.) gratuliert Andreas Bruckner (l.).

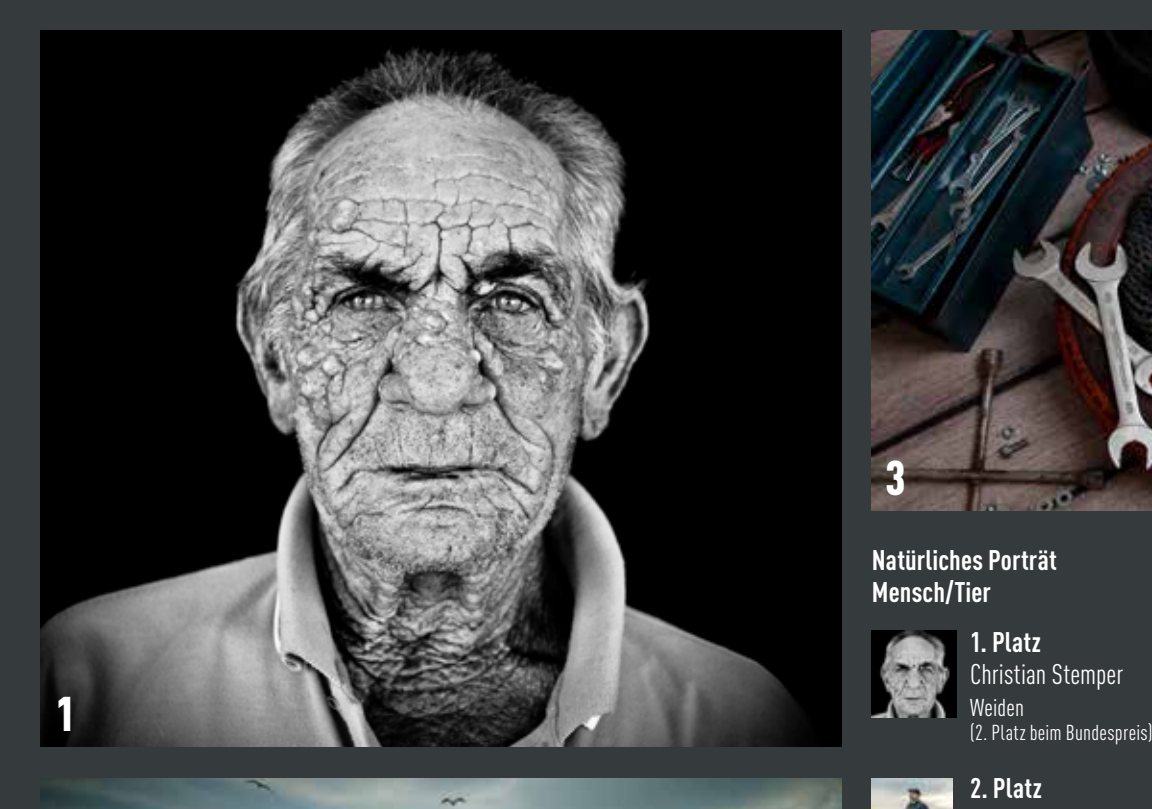

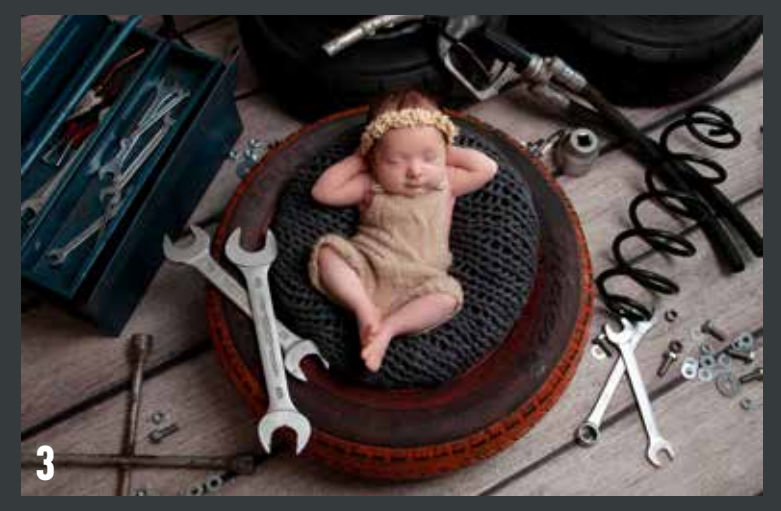

### **Natürliches Porträt Mensch/Tier**

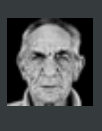

**1. Platz**  Christian Stemper<br>Weiden

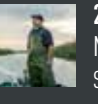

**2. Platz** Maria Hollunder St. Margarethen

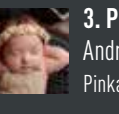

**3. Platz** Andreas Bruckner Pinkafeld

# **Berufsfotografie BURGENLAND**

# fotografen gekürt

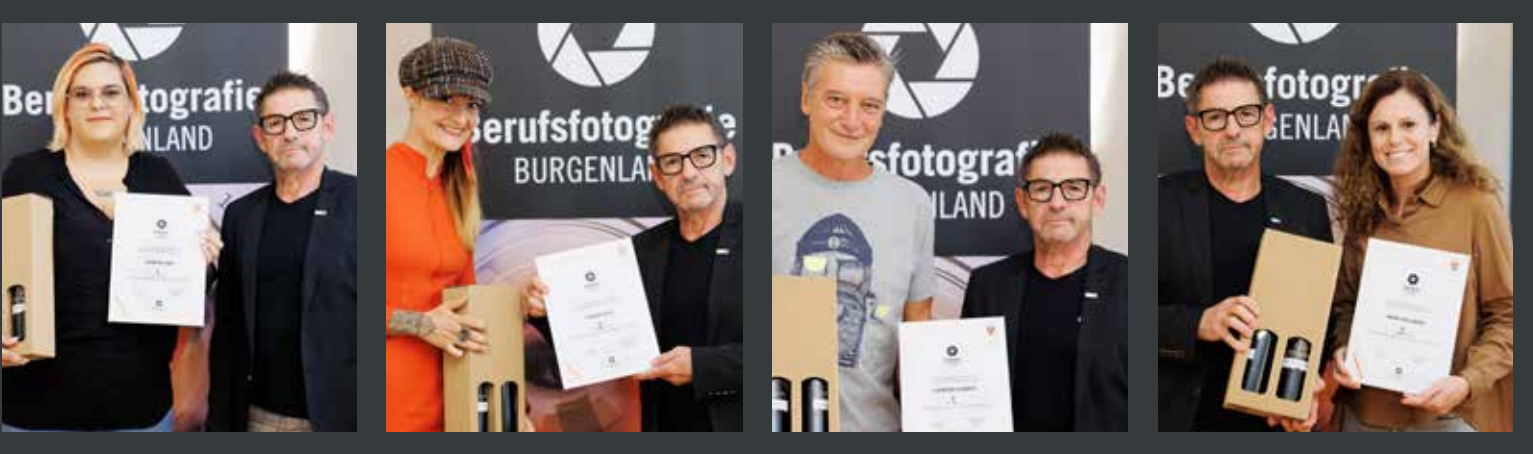

Innungsmeister Erwin Muik freut sich über die herausragenden Leistungen seiner Berufskolleginnen bzw. -kollegen (v. l.): Jennifer Vass, Carolin Volk, Christian Stemper und Maria Hollunder.

*In den kommenden Ausgaben von "Burgenlands Wirtschaft" werden wir Ihnen weitere Gewinner und prämierte Bilder präsentieren.* 

2

# Haute Couture Austria Awards

MODE-AWARD **Großer Erfolg für das Burgenland bei den Haute Couture Austria Awards: Landesinnungsmeisterin KommR Martina Mohapp aus Stoob holte beim 20-Jahre-Jubiläum des hochkarätigen Fashion-Events Platz drei.**

ie Haute Couture Austria<br>
ria Awards stellten ein-<br>
mal mehr das meister-<br>
liebe Können und die enerme ria Awards stellten einmal mehr das meisterliche Können und die enorme Kreativität lokaler Hersteller im Bereich der Maßschneiderei in den Vordergrund. Mit einer Rekordeinreichung von 48 Modellen – darunter acht aus dem Burgenland – durften die Initiatoren, Creative Director Wolfgang Reichl und die Bundesinnung Mode und Bekleidungstechnik der Wirtschaftskammer Österreich, bei der Preisverleihung auf zwei Jahrzehnte Couture "Made in Austria" zurückblicken.

In Zusammenarbeit mit Agnes Husslein-Arco, Direktorin der Heidi Horten Collection war ein Stoffdesign vom österreichischen Künstler Peter Baldinger vorgegeben worden, das in spektakulären Couture-Kreationen verarbeitet wurde. Eine Fachjury der Landesinnungen sowie eine prominent besetzte Jury aus den Bereichen Mode, Kunst, Design, Entertainment, Medien und Wirtschaft bewerteten schließlich die Kreationen. Sie listeten Landesinnungsmeisterin Martina Mohapp ex aequo mit der Niederösterreicherin Mihaela Gusaila auf Platz drei. Der Sieg ging an die Wienerin Alexandra Gogolok-Nagl vor Isabella Lindenbauer aus Salzburg.

"Der Bewerb birgt ein großes Spektrum an Möglichkeiten in sich, man kann sich dabei voll entfalten. Ich freue mich natürlich auch, dass die Kreativität

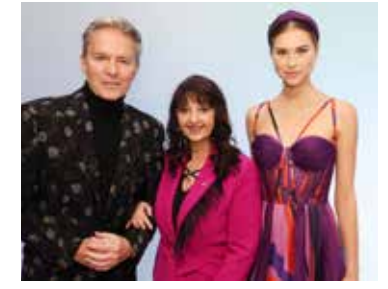

Alfons Haider gratulierte Landesinnungsmeisterin KommR Martina Mohapp zu ihrer tollen Kreation.

des burgenländischen Handwerks so zur Geltung kommen konnte", freute sich Mohapp über die Auszeichnung.

Als einer der ersten Gratulanten stellte sich Wirtschaftskammerpräsident Andreas Wirth ein: "Ich gratuliere Martina Mohapp zur tollen Platzierung. Mit ihrer Leistung sieht man wieder ganz deutlich, dass Burgenlands Unternehmen ganz vorne dabei sind, wenn es um Qualität und Können geht."

### Jugendtaxi in Trausdorf

Im Jänner 2007 hat die Wirtschaftskammer meinsam mit der Landesregierung das europaweit einzigartige Projekt "Jugendtaxi Burgenland" gestartet. Mit Trausdorf setzen schon 149 Gemeinden auf dieses Angebot. Sie leisten so einen wertvollen Beitrag zu Mobilität, Verkehrssicherheit und Klimaschutz, da die Jugendlichen immer gemeinsam ein Taxi bestellen und so Fahrten vermieden werden. Dieses Projekt hat sich mittlerweile zur größten Mobilitäts- und Verkehrssicherheitsinitiative Österreichs entwickelt. Am Bild, v. l.: Bernhard Dillhof (Fachgruppengeschäftsführer), Jugend-Gemeinderätin Laura Kroyer, Bürgermeister Andreas Rotpuller und Hubert Bleich (Obmann der Fachgruppe Taxi).

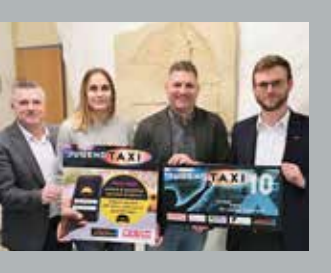

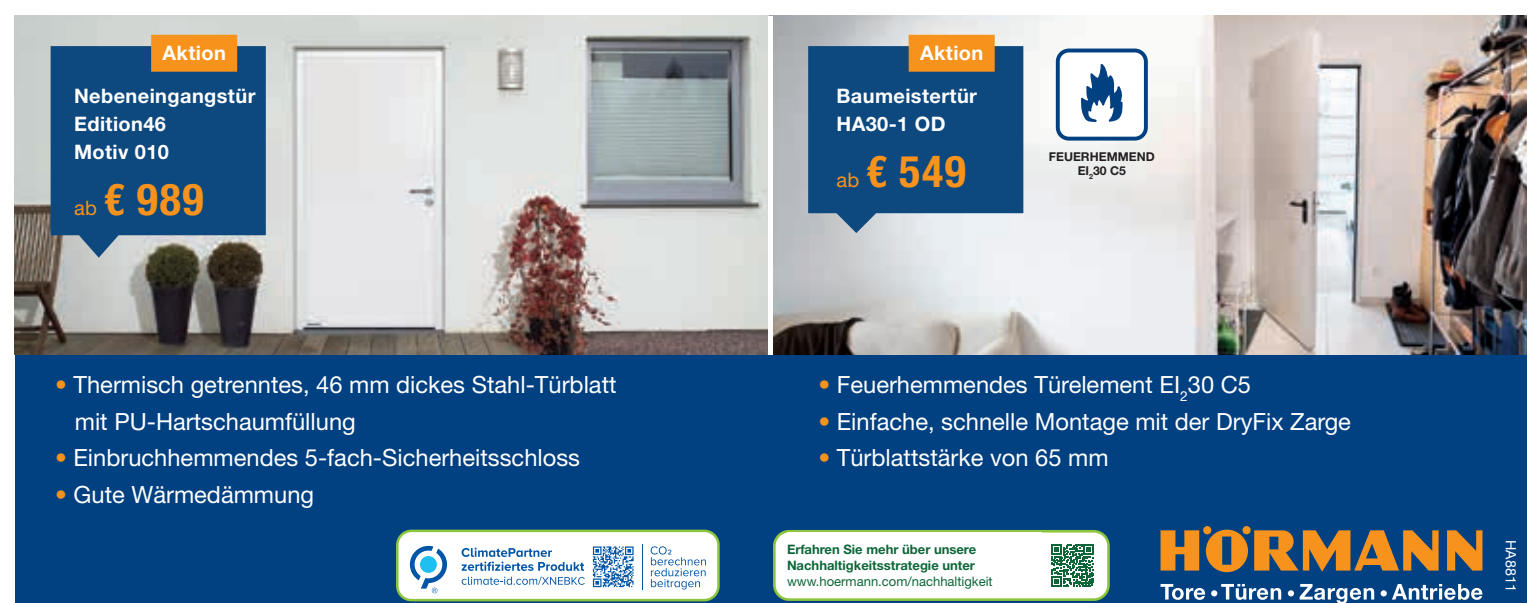

# Mitten im Leben: Karriere im Handel

### BESUCHSTOUR **Die**

**Sparte Handel in der Wirtschaftskammer Burgenland startete in den Schulen eine Imagekampagne, um für die Berufschancen im heimischen Handel zu werben.**

n der Mittelschule Neudör-<br>fl fand der Kick-off zur Besuchstour der Sparte Handel<br>in burgenländischen Schulen n der Mittelschule Neudörfl fand der Kick-off zur Besuchstour der Sparte Handel statt. Dabei werden klassenweise Workshops abgehalten, wobei den Schülerinnen und den Schülern die Berufsbilder im Handel nähergebracht werden. "Das Ziel der Workshops in den Schulen ist die Vorstellung

der Berufsbilder im Handel", führt Spartenobfrau Bettina Mayer-Toifl aus. "Einzelhandelskaufleute sind der dominierende Lehrberuf in unserer Branche. Dabei bieten wir 15 Schwerpunkte für verschiedene Interessen – von Technik über Lifestyle bis hin zu Kulinarik ist alles dabei!"

"Im Rückblick kann ich nur sagen, es hätte mir nichts Besseres passieren können, als meine Berufslaufbahn mit einer Lehre zu starten!", betont Melanie Eckhardt, Obfrau des burgenländischen Markthandels, Unternehmerin und einer der Praxisgäste beim ersten Schul-Workshop in Neudörfl.

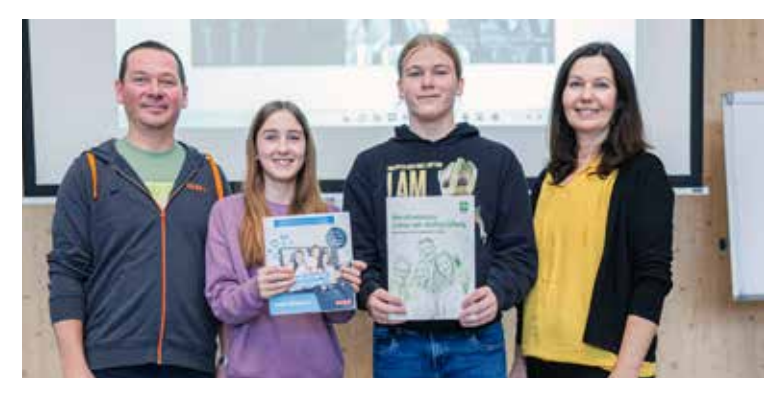

OBI Mattersburg Marktleiter-Stv. Roland Schappelwein mit den Schülern Selina Liebig und Matthias Schuster sowie Melanie Eckhardt, Obfrau des burgenländischen Markthandels (v. l.).

Das Besuchsteam komplettierten der stellvertretende Marktleiter Roland Schappelwein sowie der Lehrling Tobias

Csincsik von OBI Mattersburg. Nach dem Kick-off wurden zahlreiche Schulen im Burgenland besucht.

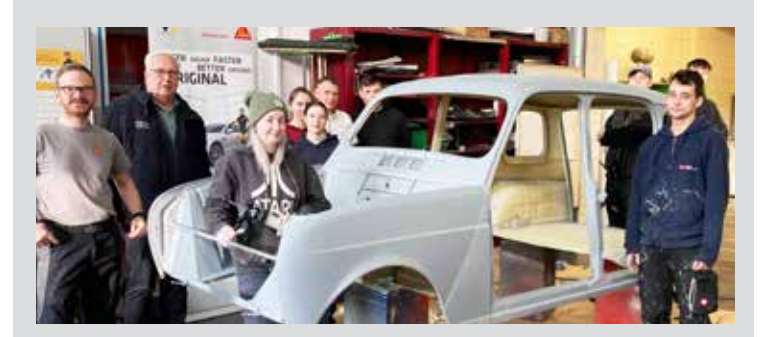

### Fachkräfte von morgen lernen Erhaltung von Oldtimer-Fahrzeugen

Fahrzeugtechnik entwickelt sich ständig weiter und wird digitalisiert. Da stellt die Reparatur von Oldtimer-Autos gerade für junge Fachkräfte eine Herausforderung dar. Ein Projekt der Landesinnung Fahrzeugtechnik macht Lehrlinge für das Arbeiten an Oldtimer-Fahrzeugen fit. So wird in der Berufsschule in

Mattersburg die Erhaltung von in die Jahre gekommener Karosserien gelehrt. Am Bild, v. l.: Sebastian Zaufal von der Firma Sika, Landesinnungsmeister KommR Josef Wiener und Fachlehrer Gerhard Milchram von der Berufsschule Mattersburg mit angehenden Karosseriebautechnikern.

### Mittelschule (MS) Rudersdorf: Bau deine Zukunft

Die Landesinnung Bau Burgenland bemüht sich um junge Menschen, die eine Karriere am Bau beginnen möchten. Patrick Zenz, Lehrlingsexperte der Bauakademie Steiermark-Burgenland, besuchte die MS Rudersdorf. Dabei schloss er mit den Schülerinnen und den Schülern das Projekt "Die 4 Kräuter" ab. Zusammen fertigten sie – von der Planung bis zur Fertigstellung – vier Blumentöpfe aus Beton für den Anbau von Kräutern.

Patrick Zenz (l.), Lehrlingsexperte der Bauakademie Steiermark-Burgenland, mit Schülern der MS Rudersdorf.

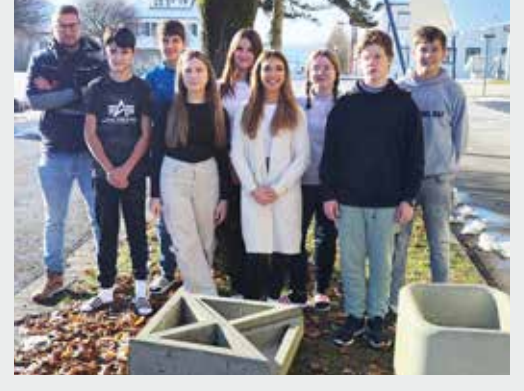

### AUS DEN SPARTEN

### Ehrungen bei den Malern

Im Zuge der Fachgruppentagung der Maler überreich-Landesinnungsmeister Jürgen Szerencsits Urkunden, v. l.: Veronika Neufelner (20 Jahre, Kittsee), Siegfried Weber (25 Jahre, Rudersdorf) und Anton Kandelsdorfer (60 Jahre, Neusiedl am See).

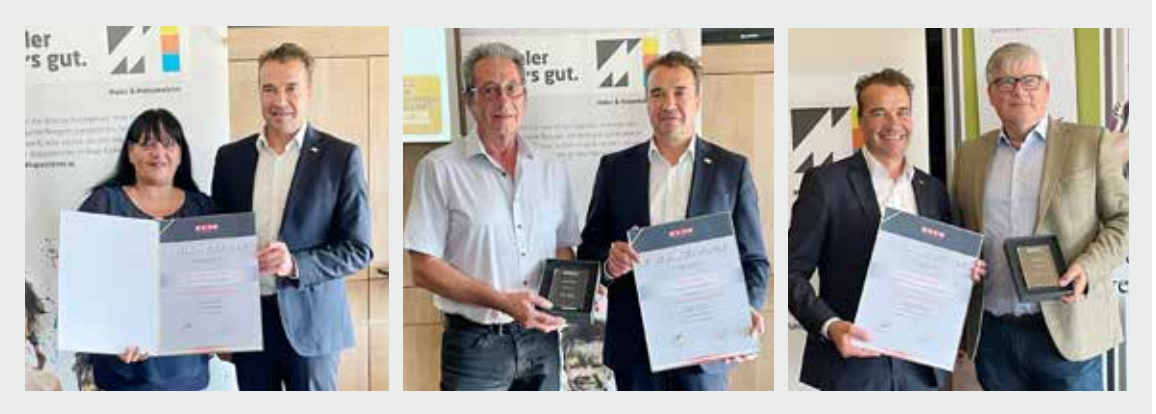

### Elektro- und Einrichtungsfachhandel

Vertreter des Elektro- und Einrichtungsfachhandels besuchten Betriebe im Bezirk Jennersdorf und informierten sich über aktuelle Herausforderungen der Branche. Im Mittelpunkt standen der Fachkräftemangel und die gestiegenen Preise.

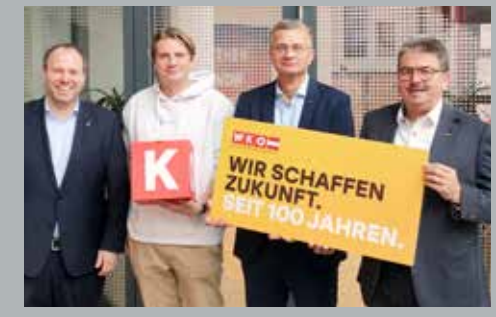

Fachgruppengeschäftsführer Christoph Gruber, Nico Tasch, Stefan Tasch (Geschäftsführer der Lumitech Lighting Solution GmbH) und Obmann-Stv. Gerald Gurdet (v. l.).

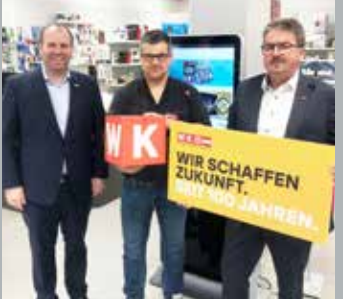

Fachgruppengeschäftsführer Christoph Gruber, Martin Skerlak (Handel Meier GmbH) und Obmann-Stv. Gerald Gurdet (v. l.).

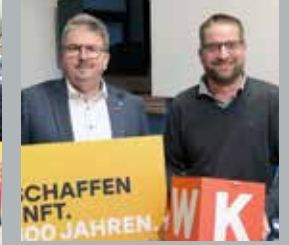

Obmann-Stv. Gerald Gurdet und Markus Pletzer (Küchen & Wohnen Jennersdorf, Inhaber der Glauninger und Pletzer OG) (v. l.).

### Wimmelbuch **Burgenland**

Gunter Drexler, Verleger und Obmann-Stv. des Fachverbandes Buch- und Medienwirtschaft, und Bürgermeister Thomas Steiner präsentierten das erste burgenländische Wimmelbuch im Rathaus in Eisenstadt. Gunter Drexler freut sich über die Veröffentlichung seines neuesten Werkes "Wimmelbuch

Burgenland", gemeinsam mit dem Künstler Gottfried Reszner. In diesem findet man zahlreiche Aquarellbilder, die Sehenswürdigkeiten aus dem Burgenland zeigen. Die Buchvorstellung war für die Besucher eine Gelegenheit, sich mit den Verantwortlichen auszutauschen.

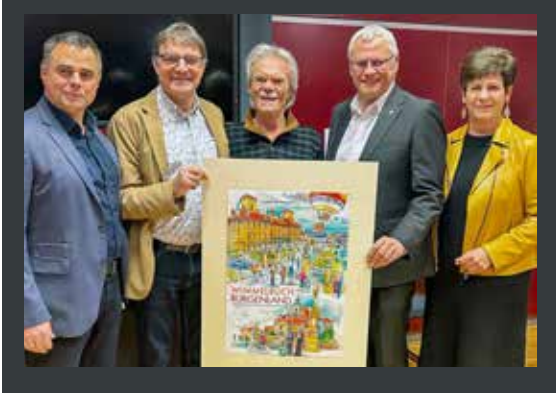

Fachgruppengeschäftsführer Markus Klausner, Obmann-Stv. Gunter Drexler, **Gottfried** Reszner, Thomas Steiner und Waltraud Bachmair (v. l.).

### Lebkuchensterne für Licht ins Dunkel

Die Aktion der burgenländischen Bäcker hat längst Tradition. Bereits zum 26. Mal wurden durch den Verkauf Spenden gesammelt. Seit dem Start der Lebkuchensterne-Aktion kamen 212.000 Euro zusammen, davon allein heuer 12.000 Euro. Am Bild, v. l.: Thomas Pruggnaller (Altdorfer Backwaren), Licht-ins-Dunkel-Moderatorin Patricia Schuller und Bäckerlehrling Samuel Huber bei der Spendenübergabe.

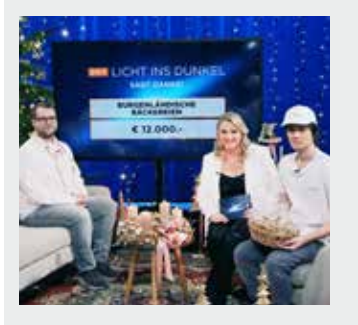

### Top-Produkte für die Berufsschule Eisenstadt

Das Landesgremium Mode- und Freizeitartikelhandel hat der Berufsschule Eisenstadt Schulungsmaterial im Sportartikelhandel übergeben. Modernes Material ist die Grundvoraussetzung für eine zukunftsorientierte Lehrausbildung. Das Unternehmen HEAD hat die Produkte inklusive Schulung vor Ort zur Verfügung gestellt. Am Bild: Obfrau Sigrid Landauer-Knotek, Michael Landauer und Lehrer der Berufsschule Eisenstadt.

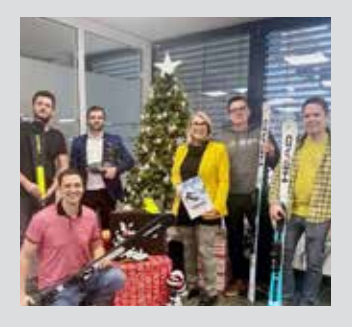

### 25 Jahre "Zum Toni"

Die Fachgruppe Gastronomie, in Vertretung durch Fachgruppengeschäftsführer Franz Perner, über-<br>brachte Anton "Toni" brachte Walzer, den Betreiber von<br>"Zum – Toni". – herzliche Toni", herzliche Glückwünsche zum 25-jährigen Jubiläum. In St. Margarethen gilt die Imbissstube als Gastroinstitution. Sie ist über die Ortsgrenze hinaus bekannt. Die Liebe zur Gastronomie liegt in den Genen: Sein Vater betrieb mehrere Lokale, seine Schwester den "Taubenkobel". Toni Walzer lernte und arbeitete beim Eder" in Eisenstadt, war auf Saison im "Seerestaurant" in Weiden, ebenso in Westösterreich, bevor er den Weg in die Selbständigkeit wagte. Am Bild, v. l.: Toni Walzer, Fachgruppengeschäftsführer Franz Perner und Bürgermeister Eduard Scheuhammer.

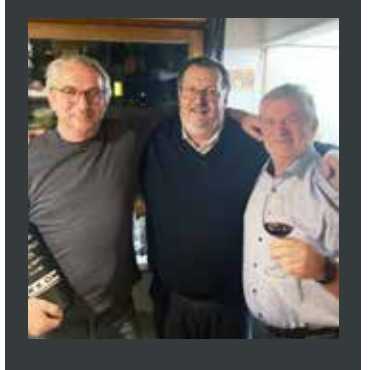

### 25 Jahre G-LINE GmbH

Vertreter der Fachgruppe Baustoffhandel. KommR Werner Adelmann und Fachgruppengeschäftsführerin Martina Rauchbauer, besuchten die G-LINE GmbH in Eisenstadt und gratulierten zum 25-jährigen Betriebsjubiläum. G-LINE steht für mehrere Jahrzehnte Erfahrung bei Fenster- und Türlösungen. Vor 25 Jahren übernahm Georg Gerdenitsch mit seinem Bruder Patrick das Unternehmen von den Eltern.

Der familiengeführte Betrieb legt großen Wert auf fachlich fundierte Arbeit und beschäftigt 24 Mitarbeiter. Als Lehrlingsausbilder bietet G-LINE zudem jungen Menschen die Möglichkeit zum Berufseinund -aufstieg. Am Bild, v. l.: Andrea Mihalits, Michaela Tilg-Gerdenitsch, Obmann KommR Werner Adelmann, Georg Gerdenitsch, Fachgruppengeschäftsführerin Martina Rauchbauer und Dragan Kunkic.

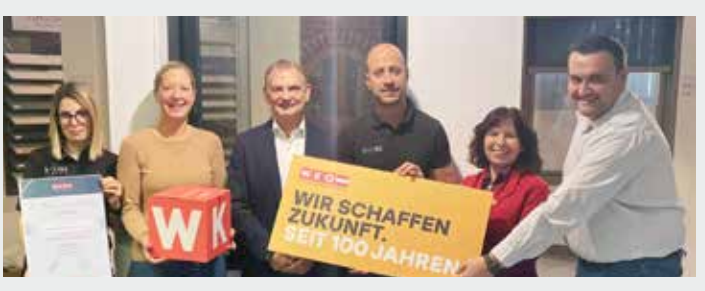

### 60plusTaxi in Stegersbach

Die burgenländische Taxiinnung startete 2008 mit der Unterstützung der Landie Aktion "60plusTaxi". Mit Stegersbach

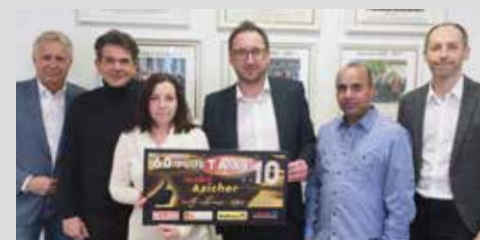

sind mittlerweile 111 Gemeinden an diesem Projekt beteiligt – ein Erfolgsmodell für den ländlichen Raum.

Am Bild, v. l.: Fachgrup-

penobmann-Stv. Patrick Poten, Udo Feiertag, Claudia Plessl, Bürgermeister Jürgen Dolesch, Bashir Maher und Amtsleiter Alexander Friedl.

### 25 Jahre Metallbau Zeiler

Bei einem Betriebsbesuch gratulierten Vertreter der Fachgruppe Baustoffhandel, Obmann KommR Werner Adelmann und Fachgruppengeschäftsführerin Martina Rauchbauer, den Geschäftsführern von der Ing. Zeiler Metallbau GmbH & Co KG zum 25-jährigen Jubiläum. Das Neufelder Unternehmen wurde als Schlosserei von Leopold Zeiler gegründet. Aus dem anfänglichen Einmannbetrieb entwickelte sich im Lauf der Jahre ein Familienunternehmen mit zum Teil zehn Beschäftigten. Das Geschäftsfeld reicht vom Handel mit Fenstern, Türen, Toren, Antrieben und Sonnenschutz bis zu Montage, Service und Reparatur dieser Produkte. Seit über 25 Jahren führt Manfred Zeiler die Geschäfte. Am Bild, v. l.: Obmann KommR Werner Adelmann, Heidemarie Zeiler und Manfred Zeiler.

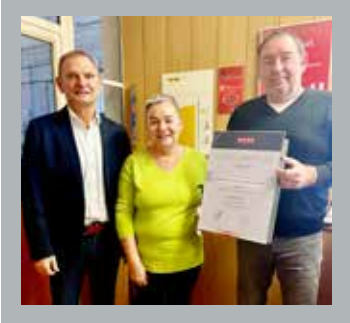

### Ehrungen der Tischler und Holzgestalter

Im Zuge der Fachgruppentagung der Tischler und<br>Holzgestalter überreich-Holzgestalter ten Bundesinnungsmeister Gerhard Spitzbart und Landesinnungsmeister Christoph Grünwald einigen Betrieben Jubiläumsurkunden.

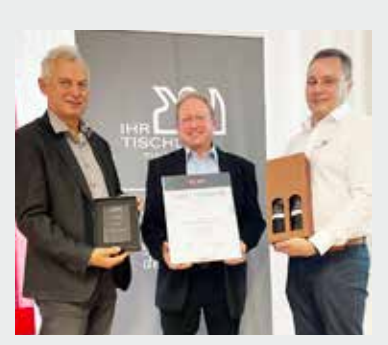

Bundesinnungsmeister Gerhard Spitzbart, Manfred Kirnbauer (25 Jahre, Oberschützen) und Landesinnungsmeister Christoph Grünwald (v. l.).

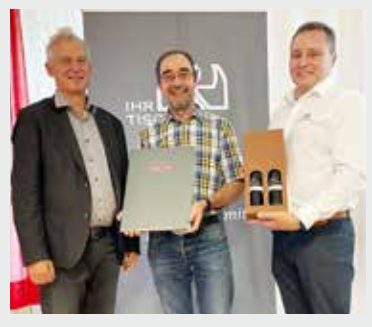

Bundesinnungsmeister Gerhard Spitzbart, Reinhold Woschitz (30 Jahre, Draßmarkt) und Landesinnungsmeister Christoph Grünwald (v. l.).

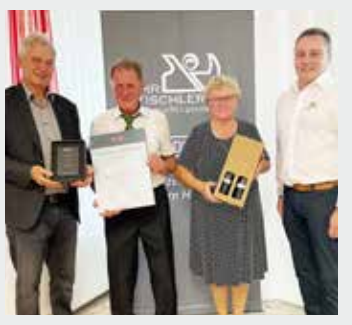

Bundesinnungsmeister Gerhard Spitzbart, Franz Zelenka (45 Jahre, Wiesfleck) mit Gattin und Landesinnungsmeister Christoph Grünwald (v. l.).

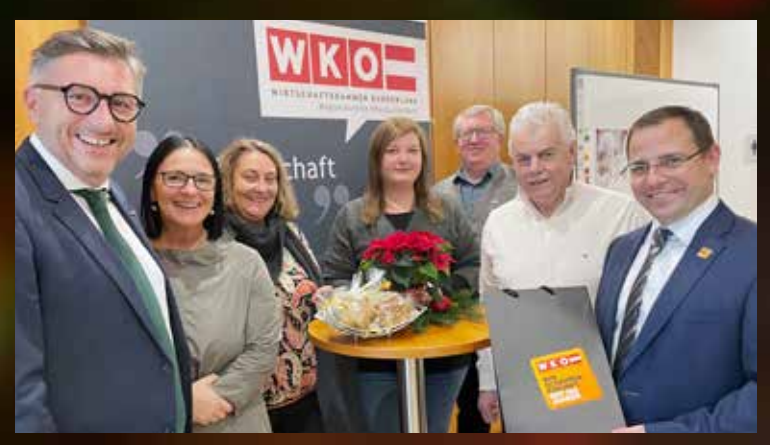

Regionalstelle Oberpullendorf: WK-Direktor Harald Schermann, Jutta Mohl (Geschäftsstellenleiterin des AMS Oberpullendorf), Ursula Pfeiffer (Büroleiterin der Reisewelt GmbH, Oberpullendorf), Tanja Mersits (Transporte Mersits e. U., Unterpullendorf), Regionalstellenleiter Freddy Fellinger, Regionalstellenobmann KommR Stefan Kneisz und Präsident Andreas Wirth (v. l.).

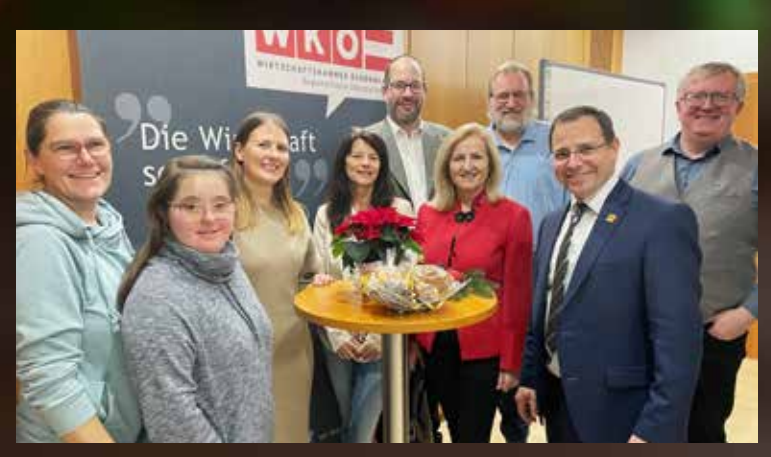

Gerne gesehene Gäste in der Wirtschaftskammer Oberpullendorf: Romy Prandler, Yasmine Prandler, WK-Mitarbeiterin Ines Kerstinger, Dagmar Erhardt, Christian Karall, Klaudia Paulitsch, Alexander Prandler, Präsident Andreas Wirth und Regionalstellenleiter Freddy Fellinger (v. l.).

## Tag der offenen Tür **VERKEN Die Regionalstellen der Wirtschaftkammer Burgenland –**

**Jennersdorf, Güssing, Oberwart, Oberpullendorf, Mattersburg, Eisenstadt und Neusiedl am See – veranstalteten einen Tag der offenen Tür, um aktuelle Themen im gemütlichen Rahmen zu besprechen.** 

nlässlich des 100-Jahre-<br>Jubiläums der Wirt-<br>schaftskammer Bur-Jubiläums der Wirtschaftskammer Burgenland lud diese zum Tag der offenen Tür in alle Regionalstellen des Landes ein. In der Adventzeit wurden bei Tee und

Keksen aktuelle Themen im gemütlichen Rahmen besprochen. Wirtschaftskammerpräsident Andreas Wirth betonte: "100 Jahre sind ein Auftrag, noch besser zu werden, die Mitgliedsbetriebe noch mehr zu

> Präsident Andreas Wirth mit Monika Keil (Seminarhaus viakanta), Katharina Schuh (Direktvertrieb), Miriam Csar (Kosmetikerin) in der Regionalstelle Güssing (v. l.).

unterstützen und gemäß dem Jubiläumsslogan ,Wir schaffen Zukunft' mit neuen Themen, Service- und Beratungsangeboten die heimische Wirtschaft voranzubringen. Darum touren wir durch die Bezirke, um auch

die Anliegen unserer Mitglieder vor Ort zu hören."

Im Zuge der Veranstaltungen wurden auch die Licht-ins-Dunkel-Sterne der burgenländischen Bäcker verteilt, um das Hilfsprojekt zu unterstützen.

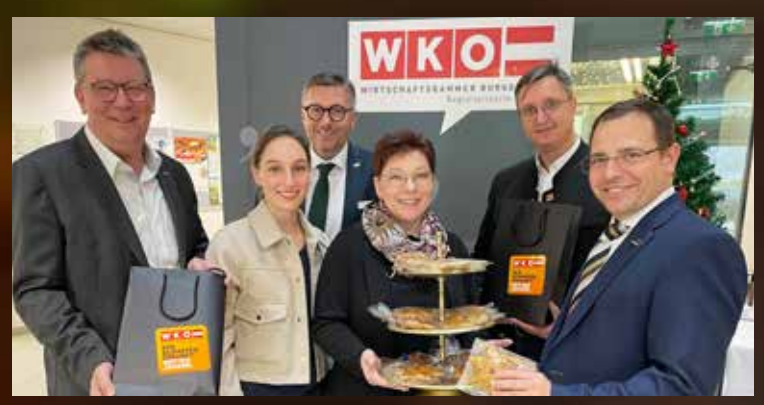

Güssings Regionalstellenobmann Roman Eder, Cathrin Marth (Spect Studio), Wirtschaftskammerdirektor Harald Schermann, KommR Herta Walits-Guttmann, Regionalstellenleiter Thomas Novoszel und Wirtschaftskammerpräsident Andreas Wirth (v. l.).

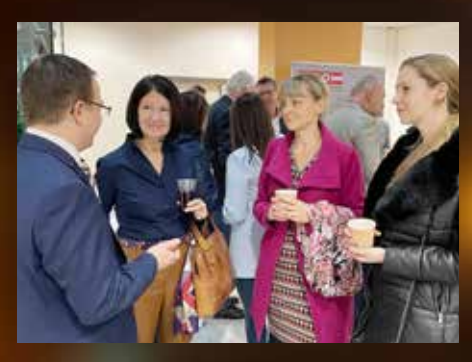

**28 BURGENLANDS WIRTSCHAFT** NR. 1/2 · Jänner/Februar 2024

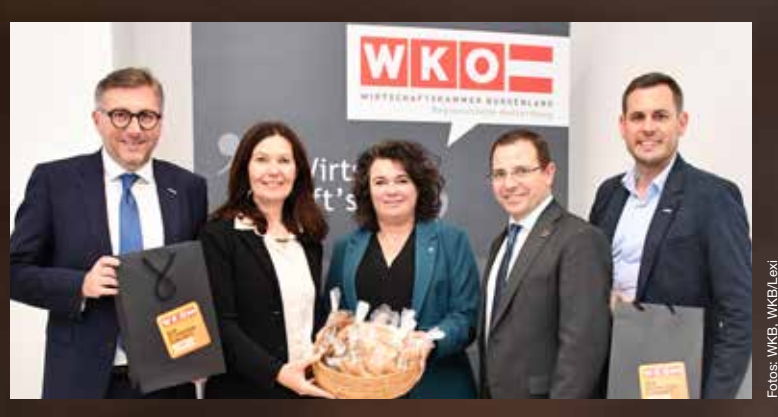

Mattersburg: Wirtschaftskammerdirektor Harald Schermann, Regionalstellenobfrau Melanie Eckhardt, Martina Bierbaumer-Leitner (Autohaus Renault Leitner), Präsident Andreas Wirth und Regionalstellenleiter Florian Schober (v. l.).

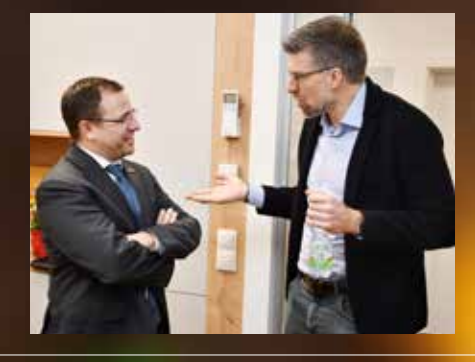

Bauexperten: Wirtschaftskammerpräsident Andreas Wirth mit Hans-Peter Schöll (v. l.).

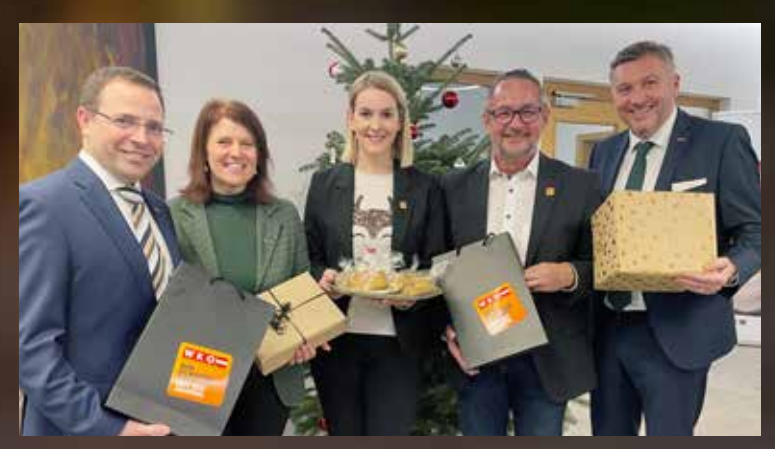

Treffen in Jennersdorf: Wirtschaftskammerpräsident Andreas Wirth, Manuela Krammer (WK), Regionalstellenleiterin Katharina Bagdy, Regionalstellenobmann Josef Kropf und Wirtschaftskammerdirektor Harald Schermann (v. l.).

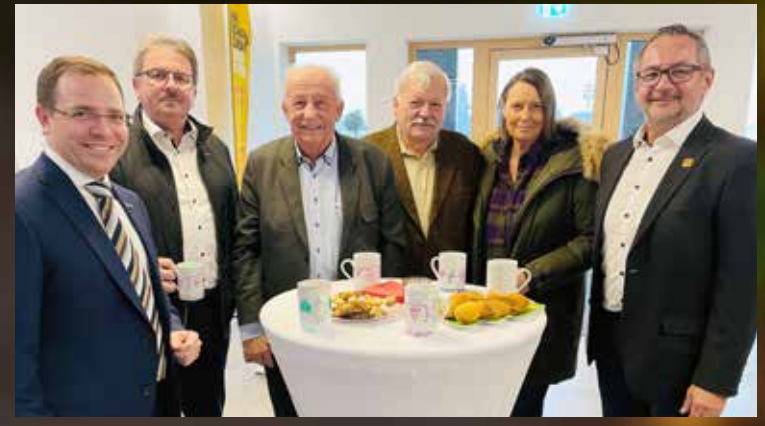

Jennersdorfer Runde: WK-Präsident Andreas Wirth, Gerald Gurdet, KommRat Hans Peter Katzbeck, KommRat Edmund Potetz, KommRat Petra Wagner und Regionalstellenobmann Josef Kropf (v. l.)

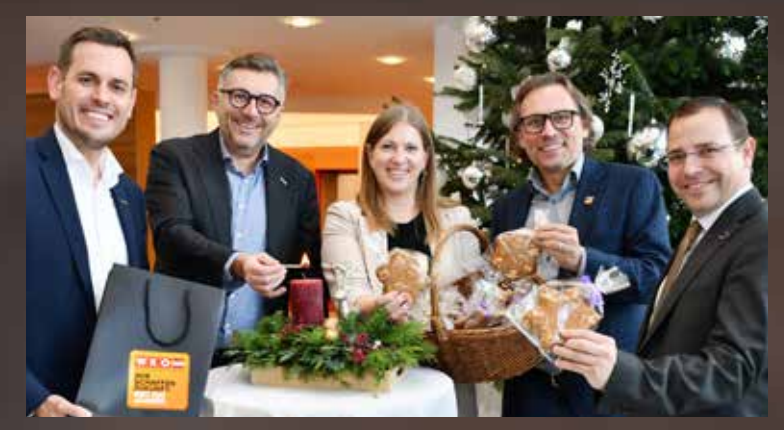

Eisenstadt: Regionalstellenleiter Florian Schober, Wirtschaftskammerdirektor Harald Schermann, Evelyn Zarits (WK-Mitarbeiterin), Regionalstellenobmann KommR Franz Nechansky und Wirtschaftskammerpräsident Andreas Wirth (v. l.).

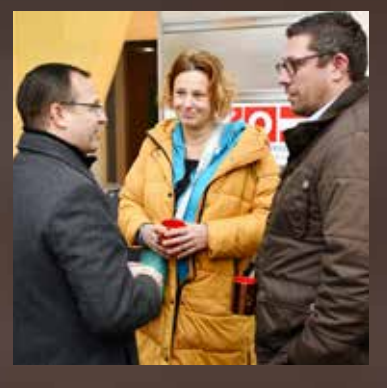

Eine Frage des Marketing: Präsident Wirth mit Ulli Koch (IT Consulting) und Rene Fasching (MarketiX - Online Marketing) (v. l.).

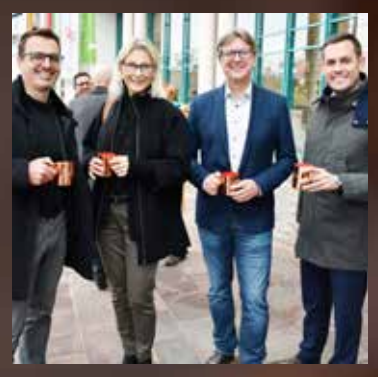

Bildung. Reinhard Gaul (HAK Eisenstadt), Petra Mayer (Bundesschülerheim Eisenstadt), Ronald Popovits (PTS Eisenstadt) mit Regionalstellenleiter Florian Schober (v. l.).

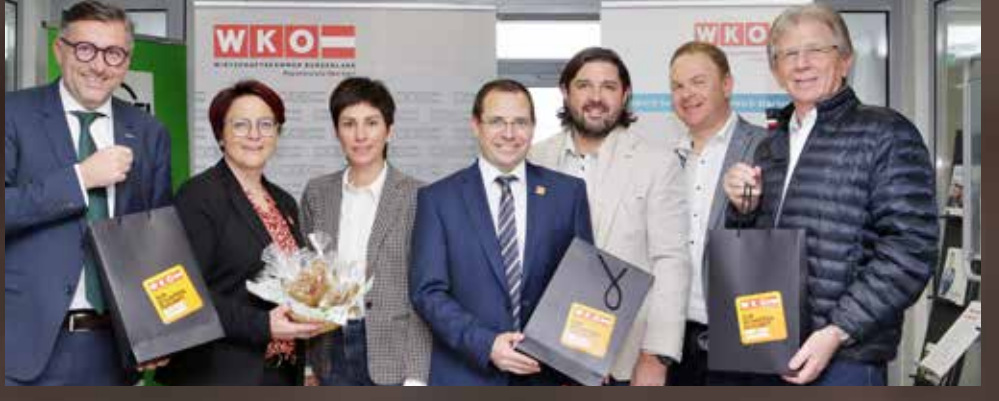

Oberwart: Direktor Harald Schermann, Regionalstellenobfrau Tanja Stöckl, Alexandra Sulyok, Präsident Andreas Wirth, Landtagsabgeordneter Hans Unger, Siegfried Tanczos und KommR Ludwig Pall (v. l.).

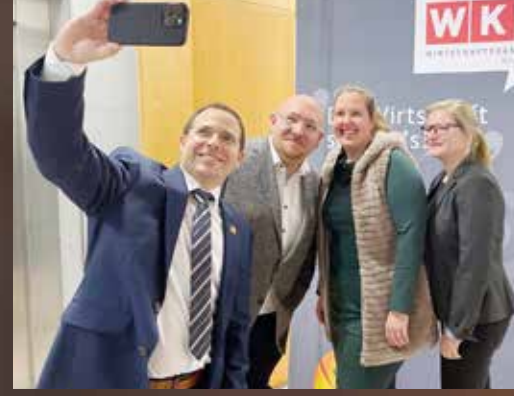

Bitte lächeln: Präsident Andreas Wirth, Florian Piff, Bea Ulreich und Christina Polster (alle von der Jungen Wirtschaft) posieren für Selfies (v. l.).

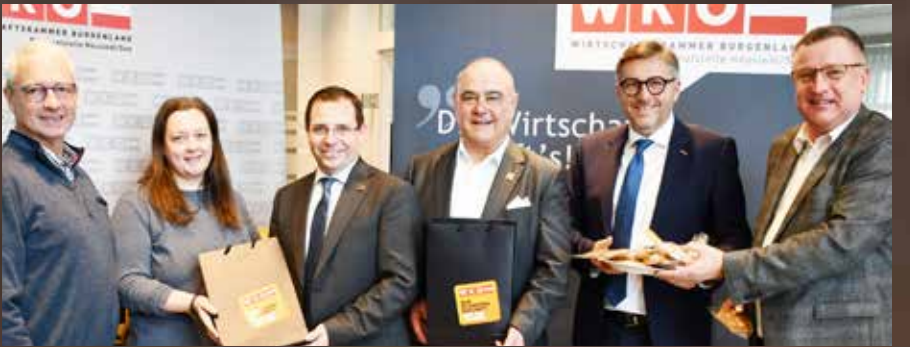

Bezirk Neusiedl am See: Roman Toth aus Gols, Dagmar Regner aus Wallern, Wirtschaftskammerpräsident Andreas Wirth, Regionalstellenobmann KommR Robert Frank, Wirtschaftskammerdirektor Harald Schermann und Regionalstellenleiter Harald Pokorny (v. l.).

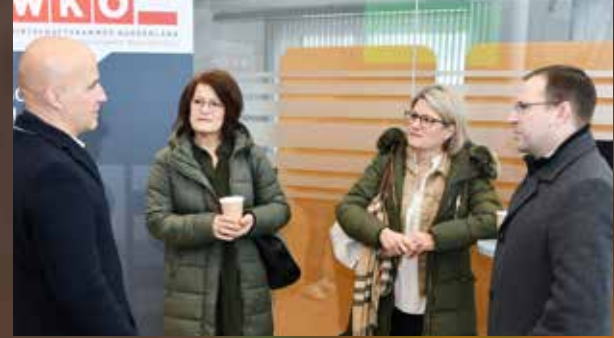

General Manager Outlet Center Parndorf Mario Schwann, Referatsleiterin Wirtschaft Claudia Unger (BH Neusiedl am See), Bezirkshauptfrau Ulrike Zschech mit Präsident Wirth (v. l.).

### **WIRtschaft GEMEINSAM**

ZURNDORF Mit der Veranstaltungsreihe "Das Netz der Region" war Frau in der Wirtschaft zu Gast im Hotel am Friedrichshof. Karin Perkmann, Vorständin der Friedrichshof-Wohngenossenschaft, war Gastgeberin für über 40 Unternehmerinnen aus unterschiedlichen Branchen, die sich zum Kennenlernen und zum Netzwerken trafen. Anna Binder empfing die Gäste mit Dudelsackmusik. Marina Horvath lud in ihr Atelier ein. Einige Damen ließen sich von Régis Noël porträtierten. Am Bild, v. l.: Bezirksvorsitzende Bianca Hartmann-Waba, Perkmann, Geschäftsführerin Charlotte Jautz und Regionalstellenobmann KommR Robert Frank.

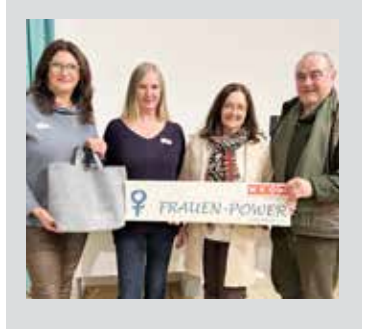

**OBERPULLENDORF Nach** ihrem Geschäft in Fischamend haben Manuela Fidler (3. v. l.) und ihr Partner Klaus Minarek (3. v. r.) jetzt einen neuen Standort eröffnet. Als leidenschaftliche Biker beraten sie kompetent ihre Kunden – egal, ob Downhillfahrer oder klassische

der Zimmerei-Lehre im elterlichen Betrieb absolvierte Matthias Roposa zahlreiche Aus- und Weiterbildungen. Nach bestandener Holzbau-Meisterprüfung übernahm er 2021 den Betrieb von Vater Rudolf, der selbst 35 Jahr lang selbständig war. Das Unternehmen beschäftigt saisonbedingt 25 bis 30 Mitarbeiter, davon regelmäßig drei bis fünf Lehrlinge. Seit 2021 engagiert sich Matthias Roposa auch als Funktionär in der Wirtschaftskammer und übernahm mit Beginn dieses Jahres die Funktion als Innungsmeister-Stellvertreter der Landesinnung Holzbau. Am Bild, v. l.: Regionalstellenobmann Josef Kropf, Matthias Roposa und Regionalstellenleiterin Katharina Bagdy.

MINIHOF-LIEBAU Nach

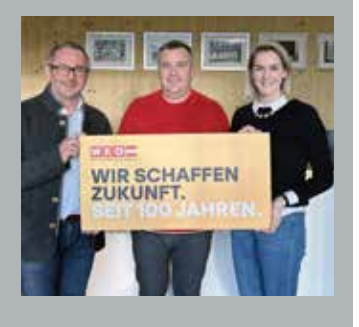

Mountainbiker, natürlich auch mit E-Antrieb. Kinderfahrräder erweitern die Produktpalette. Gemeinsam mit Bürgermeister Johann Heisz (l.) und Mitgliedern seiner Stadtregierung gratulierte auch Regionalstellenleiter Freddy Fellinger (2. v. l.) zur weiteren Filiale.

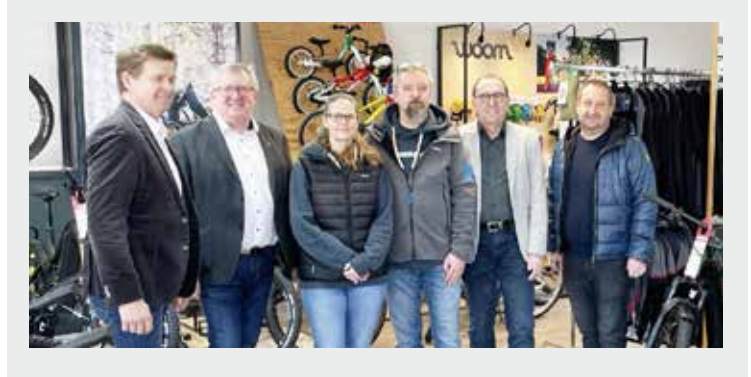

OBERWART Anlässlich des 35-jährigen Betriebsjubiläums statteten Vertreter der Wirtschaftskammer der BBG – Burgenländische Bauwirtschaftsförderungs GmbH (Dienstleistungs- und Servicezentrale für 24 selbständige und mittelständische Bauunternehmungen) – einen Besuch ab. Sie überreichten eine Jubiläumsurkunde, gratulierten dem gesamten Team und tauschten sich über die Aussichten der Bauwirtschaft im Jahr 2024 mit Geschäftsführer Martin Kager aus. Am Bild, v. l.: Fachgruppengeschäftsführerin Martina Rauchbauer, KommR Werner Adelmann, Obmann des Baustoffhandels, Geschäftsführer Martin<br>Kager. Regionalstellenob-Regionalstellenobfrau Tanja Stöckl und Regionalstellenleiter Winkler.

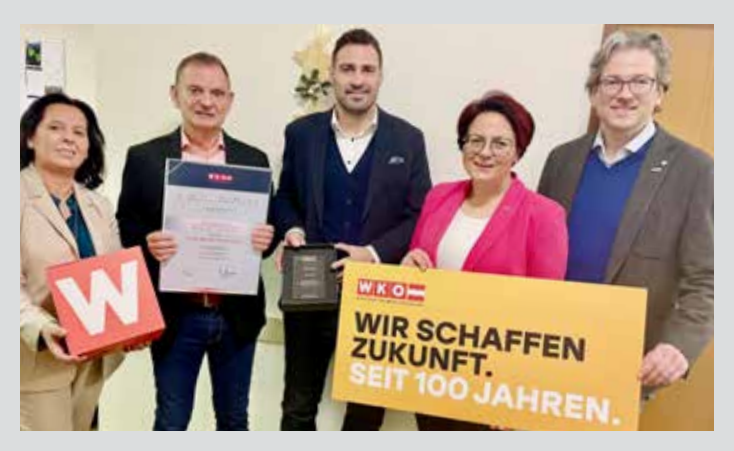

### WIR SIND DA. FRAG' DIE WK **wko.at/bgld/wko/kontakt**

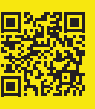

EISENSTADT Genialität kennt kein Alter, ist die Junge Wirtschaft Burgenland überzeugt und plädiert für eine Herabsetzung des Mindestalters für Unternehmensgründungen von 18 auf 16 Jahre. Ausgehen ohne zeitliche Begrenzung, mit dem Führerschein beginnen, wählen gehen oder heiraten – all das ist in Österreich mit 16 Jahren erlaubt. "Nicht mehr zeitgemäß" sei demzufolge die Altersgrenze von 18 Jahren für die volle Geschäftsfähigkeit, kritisiert Bea Ulreich, Landesvorsitzende der Jungen Wirtschaft. Dass viel Potenzial in den Köpfen von Teenagern steckt, zeigt etwa das österreichweite Programm "Junior Company", welches darauf abzielt, die wirtschaftliche Bildung an Schulen zu verbessern und zu unterstützen. Einige Ideen würden später

zu realen Firmengründungen führen, zeigt sich Ulreich beeindruckt: "Dennoch stehen die jungen Gründer vor der Hürde, bis zum 18. Lebensjahr warten zu müssen, um ihre Ideen selbständig umzusetzen." Am Bild, v. l.: Andreas Bruchmann (muss als 17-Jähriger noch auf die Umsetzung seiner Geschäftsidee warten), Junge Wirtschaft-Landesvorsitzende Bea Ulreich und Niklas Brückler, Gründer mit 18 Jahren.

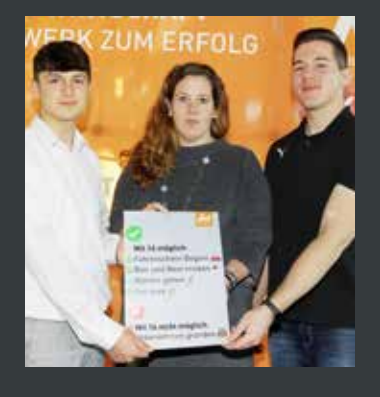

**OBERWART** Vertreter der Wirtschaftskammer gratulierten Andrea Holper zur Eröffnung ihrer Trafik und wünschten ihr zum Start ins

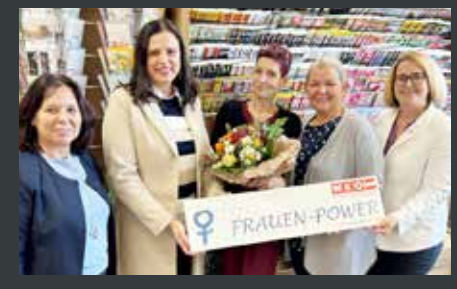

Unternehmerinnenleben alles Gute. Am Bild, v. l.: Tabaktrafikanten-Fachgruppengeschäftsführerin Martina Rauchbauer, Frau in der Wirt-

> schaft-Bezirksvorsitzende Sandra Grassel, Andrea Holper, Tabaktrafikanten-Obfrau Angelika Bauer und WK-Mitarbeiterin Verena Schermann.

**OBERPULLENDORF** Nach<br>vier lahren ehrenamtliehren amtlicher Tätigkeit übergibt Rita Schermann den Bezirksvorsitz von Frau in der Wirtschaft an Petra Herz aus Kaisersdorf. Herz begann ihre berufliche Laufbahn als diplomierte medizinisch-technische Fachkraft und trägt

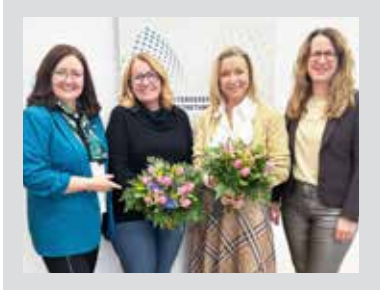

aktuell als leitende Angestellte Verantwortung für rund 60 Mitarbeiter. Parallel betreibt sie einen Direktvertrieb, spezialisiert auf Produkte im Bereich Gesundheit, Fitness und Schönheit. Zudem coacht sie Menschen in den Bereichen Organisations- und Personalentwicklung sowie Motivation. Landesvorsitzende Petra Schumich (r.) und Geschäftsführerin Jautz (l.) bedankten sich bei Rita Schermann (2. v. l.) für ihren Einsatz und wünschen der neuen Vorsitzenden Petra Herz (2. v. r.) viel Erfolg in ihrer Funktion.

FRAUENKIRCHEN Vertreter der Wirtschaftskammer Burgenland gratulierten dem Unternehmerehepaar Hannes und Helena Reichetzeder und seinem Team zum 25-jährigen Betriebsjubiläum der Firma "IDEE WERBEAGEN-TUR REICHETZEDER & REI-CHETZEDER". In einer gemütlichen Runde erzählte das Unternehmerehepaar vom Werdegang des Unternehmens, das

sie in all dieser Zeit mit Energie, Innovationsdrang und unter der Prämisse der Regionalität im Sinne der Wertschöpfung geführt haben. Am Bild, v. l.: Markus Klausner (Fachgruppengeschäftsführer), Ronald Fenk (Fachgruppenobmann), Helena Reichetzeder, Hannes Reichetzeder, Brigitte Lassmann Pokorny (Regionalstellenleiter).

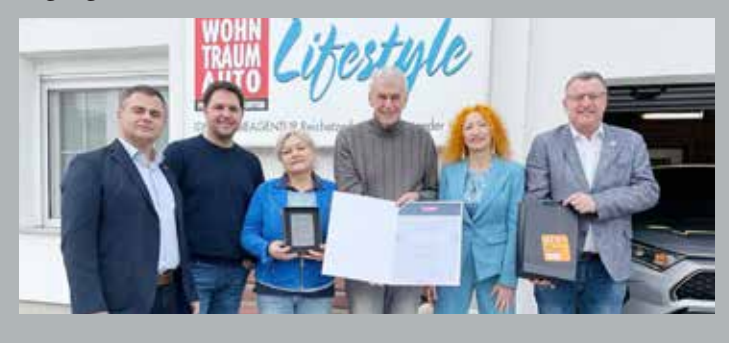

**PINKAFELD** Vertreter der<br>Wirtschaftskammer wa-Wirtschaftskammer ren zu Besuch beim Weinhof Szemes, wo mit den Eigentümern Oscar und Anna

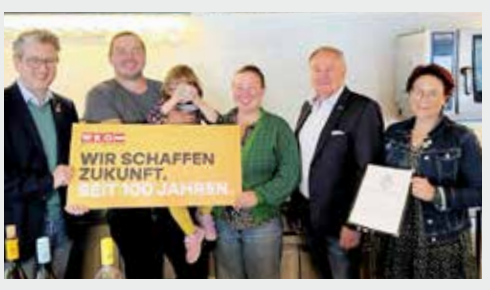

Szemes über alternative Konzepte und eigene Wege in der Gastronomie gesprochen wurde. Am Bild, v. l.: Regionalstellenleiter Christoph

Winkler, Szemes (mit sei-<br>ner Tochter). ner Tochter),<br>Anna Szemes. Szemes, Spartenobmann Helmut Tury und Regionalstellen-<br>obfrau Tanja obfrau Stöckl.

WALLERN Vertreter der<br>Wirtschaftskammer Bur-Wirtschaftskammer genland statteten Dagmar Regner einen Betriebsbesuch ab, die eine Maß- und Änderungsschneiderei Es werden Kleidungsstücke nach persönlichen Wünschen<br>und Vorstellungen geferund Vorstellungen tigt. Am Bild, v. l.: Regionalstellenleiter Harald Pokorny, Dagmar Regner und Marlene

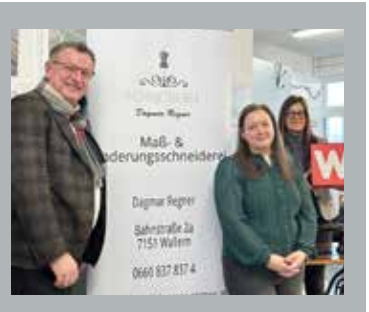

Wiedenhofer (Fachgruppengeschäftsführerin der Mode und Bekleidungstechnik).

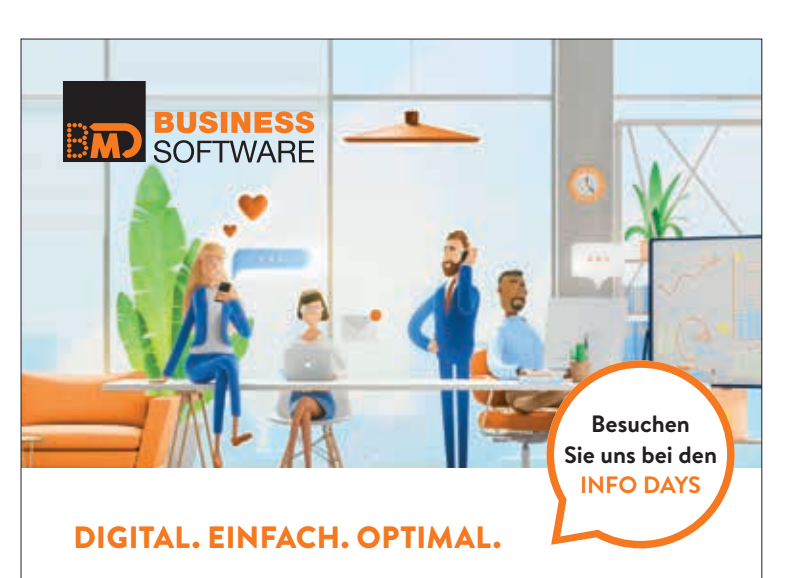

Die Zukunft aktiv mitgestalten – flexibles Arbeiten, Ressourcen schonen und gewinnbringend einsetzen, Zeiten optimieren. Kommunikation und Zusammenarbeit mit allen Beteiligten von überall aus – digital, einfach und optimal.

BMD Software unterstützt Sie im Business-Alltag. Informieren Sie sich kostenlos. Wir freuen uns über Ihren Anruf oder Besuch bei einem BMD Info Day.

Infos & Termine finden Sie auf unserer Website.

#### **BMD SYSTEMHAUS GesmbH**

**www.bmd.com** Telefon: +43 (0)50 883-1000 | verkauf@bmd.at

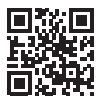

### **WIRtschaft GEMEINSAM**

### OBERPULLENDORF

EPU-Bezirkssprecherin Iris Gager (r.) und Regionalstellenleiter Freddy Fellinger (l.) besuchten die Schlagerpopsängerin Elke Sanders (M.) bei der Präsentation<br>ihrer Modeschmuckaus-Modeschmuckausstellung und wünschten weiterhin viel Erfolg.

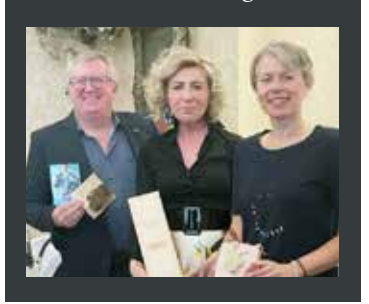

### NEUSIEDL AM SEE Frau

in der Wirtschaft war zu Besuch bei "Malimi Kids". Corina Wölfel eröffnet ihre Boutique mit exklusiven Stücken für Babys und Kinder bis sechs Jahre. Das Franchiseunternehmen fertigt Kleidung in liebevoller Handarbeit – alles Unikate, es kann aber auch individuell bestellt werden. Außerdem gibt es liebevoll hergestellte Holzprodukte und andere Dekorations- und Geschenkartikel zu erwerben. Frau in der Wirtschaft-Bezirksvorsitzende Bianca Hartmann-Waba und Geschäftsführerin Charlotte Jautz wünschten zum Start viel Erfolg! Am Bild, v. l.: Bezirksvorsitzende Bianca Hartmann-<br>Waba Corina Wölfel Waba, Corina und Geschäftsführerin Charlotte Jautz.

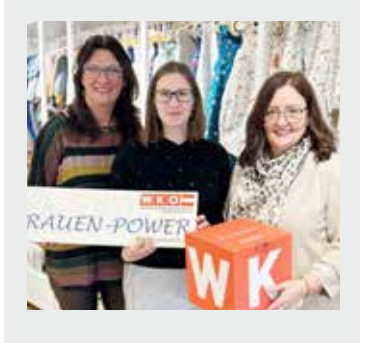

**STEINBRUNN** Im Zuge der<br>Veranstaltungsreihe "Das Veranstaltungsreihe Netz der Region" war Frau in der Wirtschaft zu Gast bei "Mama kocht" Petra Wirth. Die Teilnehmerinnen erhielten Tipps und Tricks rund ums Thema Instagram von Unternehmensberaterin Ulli Koch. Während des interessanten Vortrags trug Hausherrin Petra Wirth ein

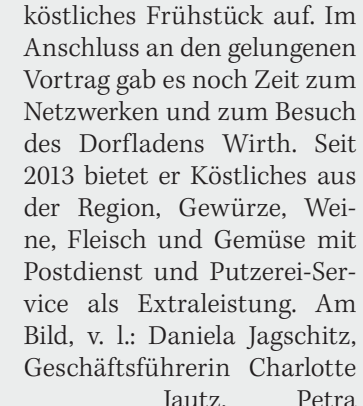

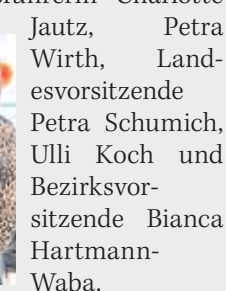

JENNERSDORF Frau in der Wirtschaft-Bezirksvorsitzende Michaela Eckhardt organisierte einen Besuch bei der Firma Vossen, einem der führenden Frottierwarenhersteller in Europa. Die Teilnehmerinnen bekamen von Geschäftsführer

Marc Thamm und Abteilungsleiterin Manuela Siegl spannende Einblicke in die Herstellung der qualitativ hochwertigen Produkte. Dabei legt das Unternehmen stets großen Wert auf Innovationen und Nachhaltigkeit.

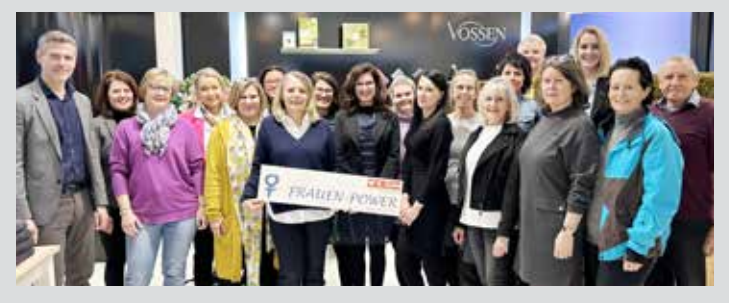

**NCHHOF** Doppelten Grund zum Feiern gab es bei der Tischlerei Thullner Gesellschaft m.b.H. Vertreter der Wirtschaftskammer gratulierten zum 40-jährigen Betriebsjubiläum und übergaben eine Jubiläumsurkunde für besondere Verdienste um die burgenländische Wirtschaft. Zudem wurden Dieter Hoffmann für 30 Jahre treue und verdienstvolle Mitarbeit eine Ehrenurkunde sowie die Goldene Mitarbeitermedaille überreicht. Am Bild, v. l.: Re-

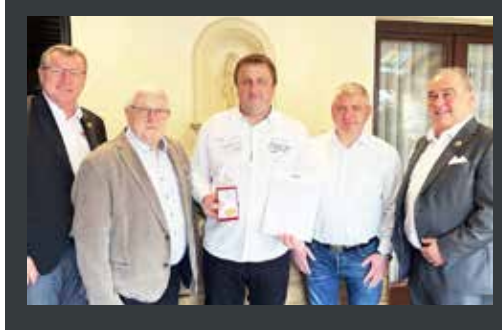

gionalstellenleiter Harald Pokorny, Johann Thullner, Dieter Hoffmann, Johannes Thullner<br>und Regional-Regionalstellenobmann KommR Robert Frank.

GOLS Die Firma H. Wenzl Handel-Transport-Logistik GmbH präsentierte die erste E-Zugmaschine des Burgenlands. Am Bild, v. l.: Alexander Klacska (Bundesspartenobmann Transports und Verkehrs), Harald Wenzl, KommR Robert Frank (Regionalstellenobmann), Ingrid Wenzl mit Enkelsohn Josef, Roman Eder (Obmann der Fachgruppe Güterbeförderung), Johannes Wenzl, Harald Pokorny (Regionalstellenleiter) und Bernhard Dillhof (Spartengeschäftsführer des Transports und Verkehrs).

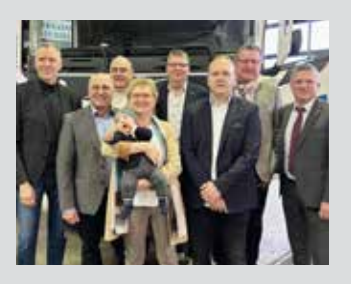

PINKAFELD Adi Karner gewährte Tourismus- und Freizeitwirtschaft-Spartenobmann KommR Helmut Tury und Regionalstellenobfrau Tanja Stöckl einen spannenden Einblick in sein Verständnis von Gastronomie. Der Ansatz, ausschließlich Produkte aus der näheren Umgebung zu verwenden, auf kurze Transportwege zu achten und das Speisenangebot hochwertig und frisch zu halten, ist sein Erfolgsrezept. Am Bild, v. l.: Regionalstellenobfrau Tanja<br>Stöckl. Spartenobmann Spartenobmann KommR Helmut Tury und Adi Karner.

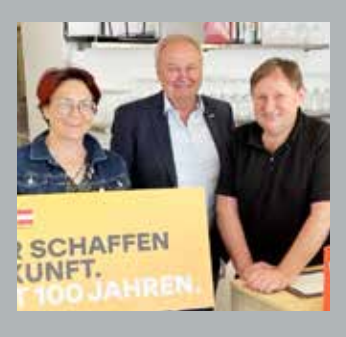

# Speziell für Betriebe: "Unternehmen Leben!"

UNTERSTÜTZUNG **Krebs löst Betroffenheit aus und macht zugleich Angst, privat und beruflich. Auch Unternehmer und ihre Mitarbeiter sind davor nicht gefeit. Die Krebshilfe bietet Betrieben Coachings an, um Mitarbeiter mit einer Krebserkrankung nach ihrer Rückkehr aus dem Krankenstand bestmöglich ins Unternehmen zu integrieren.**

urch verbesserte Maßnahmen zu Krebsvorsorge und -früherkennung gibt es massive Fortschritte in der Krebsbehandlung. Dennoch trifft es immer wieder Mitarbeiter in allen Unternehmensfunktionen, die mit einer Krebsdiagnose konfrontiert sind.

Andrea Konrath von der Krebshilfe Burgenland erklärt: "Leider verläuft die Rückkehr an den Arbeitsplatz nach oft langem Krankenstand nicht immer reibungslos. Die Erkrankung stellt für die Betroffenen, aber auch für das Arbeitsumfeld eine große Herausforderung dar, der sich viele Unternehmer und Kollegen in vielen Fällen nicht gewachsen fühlen. Unsicherheit im Umgang mit der Erkrankung führt nicht selten zu Sprachlosigkeit. Das ist zwar menschlich verständlich, führt aber unweigerlich in die Sackgasse." Speziell dafür hat die Krebshilfe die Initiative "Unternehmen Leben!" entwickelt.

Wirtschaftskammerdirektor Harald Schermann betont: "Die Initiative .Unternehmen Leben!' hilft Firmen in der schwierigen

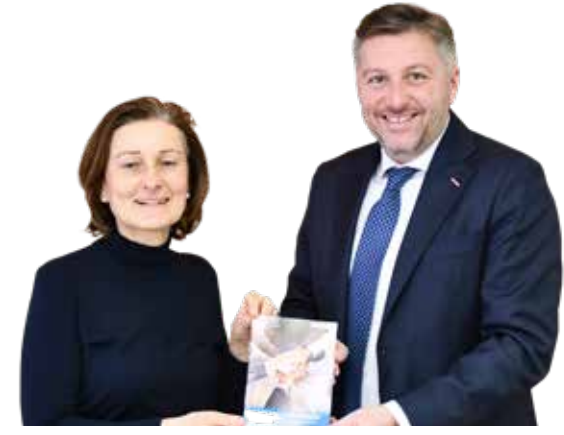

Phase der beruflichen Wiedereingliederung von Mitarbeitern mit Krebs. Unternehmen werden bei der Entwicklung eines individuellen Integrationsplans beraten, lösungsorientierte Coachinggespräche werden mit allen Beteiligten geführt und darüber hinaus ist eine allfällige Nachbetreuung Teil des pro-

fessionellen Angebots."

Andrea Konrath (Krebshilfe Burgenland) und Wirtschaftskammerdirektor Harald Schermann.

### + Informationen

Krebshilfe Burgenland Andrea Konrath T 0650 244 08 21 E office@krebshilfe-bgld.at

**krebshilfe-bgld.at**

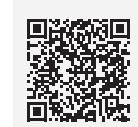

Die Broschüre "Unternehmen leben!" gibt es als kostenlosen Download.

### Ruck-Zuck-Umstieg auf ID Austria in der Wirtschaftskammer

SERVICE Sie gilt als virtueller Ausweis und persönliche Unterschrift im Internet: die ID Austria, die mit Ende des Vorjahres die bisherige Handy-Signatur ablöste.

Hilfe für Unternehmer bei der Umstellung gab es dieser Tage in Regionalstellen der Wirtschaftskammer Burgenland. Experten der Bezirkshauptmannschaften standen mit Rat und Tat zur Seite – ein Angebot, das bestens angenommen wurde.

Wirtschaftskammerpräsident Andreas Wirth zeigte sich von der großen Nachfrage beeindruckt: "Das zeigt, wie wichtig ein derartiges Angebot war. Wir überlegen aufgrund der positiven Resonanz, weitere Termine anzubieten. Ich möchte mich ganz besonders bei den Bezirkshauptmannschaften bedanken, dass die gesamte Abwicklung so reibungslos funktioniert hat."

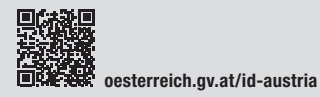

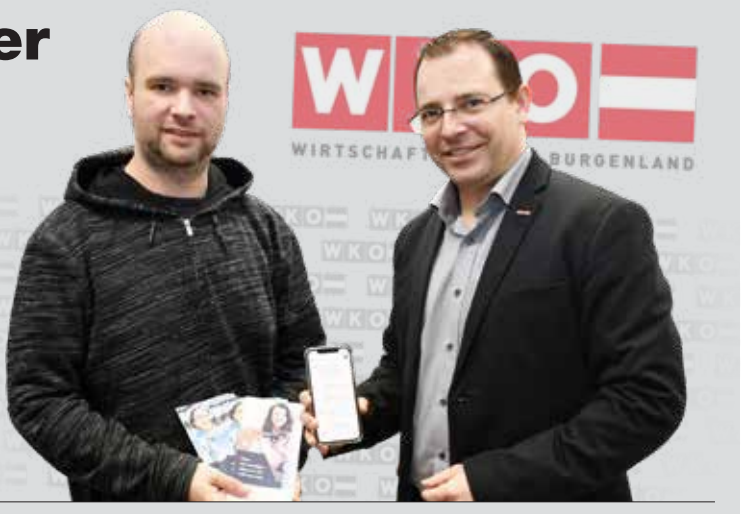

Experte Christian Koch von der BH Eisenstadt-Umgebung und Wirtschaftskammerpräsident Andreas Wirth (v. l.).

Fotos: WKB

## Mein Marktplatz **Ist es Ihnen aufgefallen?** Um Ihnen einen noch leichteren

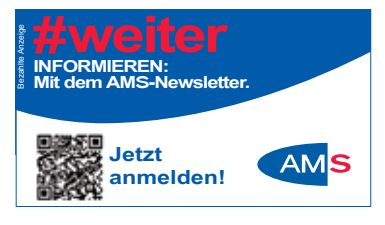

Servicemagazin der Wirtschaftskammer Burgenland<br>Servicemagazin der Wirtschaftskammer Burgenland<br>Servicemagazin der Wirtschaftschaftschaft

Servicemagezin den tuba-verlag<br>Tel. servicemagt**rotung:** luba-verlag<br>Tel. 05/7101 – 200 · office@tubaverlag

Anzeigenvertretung: tuba-verlag · Steinamangererstraße 187 · 7400 Oberwart

4890 Frankenmarkt **PANTERRA IMPORT & EXPORT** Produktion von industriellen Produkten aus China in Großmengen für Großhändler und Wiederverkäufer! **8054 Graz, T: 0660 / 567 46 30 M: ipsamuel1957@gmail.com** TOP-PRODUKTE

#### Betriebsschließung 3/2024 Baumaschinen und Kräne günstig abzugeben!

Liebherr-Kräne 20K, 34K, 50K und 63K von Bj. 1991 bis 2022 ab € 10.000,– sowie

Lkw MAN-TGS 28.470 mit Kran, Bj. 2021

Tel. 0664/9879012 E-Mail: kranhufnagl@gmail.com

Ihre **Wortanzeigen** senden Sie bitte an: office@tubaverlag.at

### **QR-Codes**

Zugang zu verschiedenen Servicethemen zu ermöglichen, haben wir unsere Seiten mit QR-Codes versehen.

Um diese lesen zu können, laden Sie sich im App Store (iOS/ iPhone) bzw. Play Store (Android) einen der zahlreichen kostenlosen QR-Code-Scanner herunter oder verwenden Sie die integrierte Scanner-App Ihrer Kamera.

Achten Sie auch zukünftig auf die QR-Codes in unseren Ausgaben. So können Sie mehr Informationen innerhalb von Sekunden mit Ihrem Smartphone abrufen.

**Noch nicht getestet? Probieren Sie es gleich aus:** Diesen QR-Code scannen und alle Ausgaben von Burgenlands Wirtschaft online nachlesen!

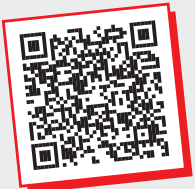

### **Zeckengefahr: Nur impfen schützt!**

IMPFAKTION **Die Sozialversicherung der Selbständigen (SVS) bietet jährlich eine kostenlose FSME-Impfaktion an. Die nächste wird von Februar bis April in ganz Österreich stattfinden. Anmeldungen sind ab sofort möglich.** 

Frühsommer-Menin-<br>
goenzephalitis (FS-<br>
ME) ist eine Viruser-<br>
kronkung die durch Zeeken goenzephalitis (FSkrankung, die durch Zeckenstich übertragen wird und zu schweren Gesundheitsschäden führen kann. Mit der deutlichen Zunahme an Zecken und deren Ausbreitung in ganz Österreich ist in den letzten Jahren auch die Gefahr, an FSME zu erkranken, gestiegen. Die einzige Möglichkeit, sich vor FSME wirksam zu schützen, ist die Impfung. Die SVS bietet daher eine kostenlose Zeckenschutz-Impfaktion an.

### Wer kann teilnehmen?

Die kostenlose Teilnahme steht allen Versicherten der SVS

offen, die berufsbedingt dem erhöhten Risiko eines Zeckenstiches ausgesetzt sind. Dies trifft auf Personen zu, die sich aufgrund ihrer beruflichen Tätigkeit regelmäßig in der Natur aufhalten, zum Beispiel Gärtner, Gastwirte mit Gastgarten, Freileitungsmonteure, Parkund Grünraumbewirtschaftung.

Für die Teilnahme ist eine einmalige Anmeldung erforderlich. Wer bereits einmal an der SVS-FSME-Impfaktion teilgenommen hat, muss sich für eine weitere notwendige (Auffrischungs-)Impfung nicht erneut anmelden. Alle Informationen zur FS-ME-Impfaktion und Anmeldung unter:

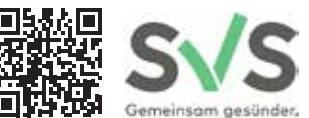

**svs.at/zeckenschutzimpfung**

### **Offenlegung gemäß § 25 Mediengesetz IMPRESSUM**

Die Wirtschaftskammer Burgenland, gesetzliche Vertretung der gewerblichen Wirtschaft im Burgenland mit Sitz in Eisenstadt, Robert-Graf-Platz 1, ist alleinige Eigentümerin von "Burgenlands Wirtschaft". Aus dem Grundsatzprogramm der Wirtschaftskammerorganisation ergeben sich auch medienpolitische Ziele: Neben einer umfassenden Information der Wirtschaftskammermitglieder über aktuelle Fragen der Wirtschaftspolitik und über branchenspezifische Belange trägt "Burgenlands Wirtschaft" einen wesentlichen Beitrag der Öffentlichkeitsarbeit für die Wirtschaft im Burgenland und die Wirtschaftskammerorganisation.

Die Information zur Offenlegung gemäß § 25 des Mediengesetzes können abgerufen werden unter: wko.at/bgld/news/-burgenlands-wirtschaft-

### **Herausgeber:**

Wirtschaftskammer Burgenland, Robert-Graf-Platz 1, 7000 Eisenstadt, Tel. 05 90 907-4511, Fax: DW 4515, kommunikation@wkbgld.at

#### **Medieninhaber:**

tuba-musikverlag gmbh, Steinamangererstraße 187, 7400 Oberwart Tel. 05/71 01-200, office@tubaverlag.at

**Druck:** Wograndl Druck GmbH

**Herstellungsort:** Mattersburg

**Druckauflage 2024:** 17.500 Stück

# **Bleib neugierig.**

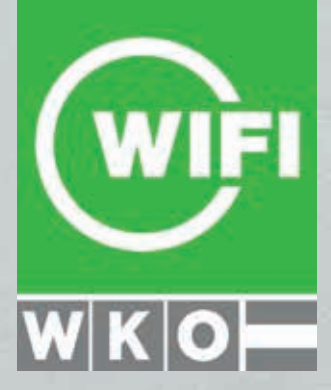

**Online suchen & buchen bgld.wifi.at**

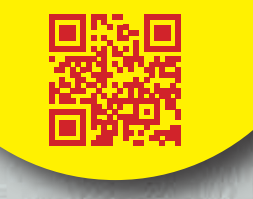

### **SCHNELL UND AKTUELL ÜBER DEN WIFI-ONLINE-SHOP INFORMIEREN**

### **Die Vorteile rund um die berufliche Aus- und Weiterbildung:**

- Kurse suchen und gleich buchen
- Detailinfos zur Ausbildung
- Aktuelle Veranstaltungstipps
- Zusätzliche Kurstermine
- Förderung und Steuertipps
- Online-Einstufungstests

### **Registrieren für noch mehr Vorteile:**

- Schneller Anmeldeprozess
- Kurstermine direkt ins
- Qutlook übertragen
- Papierloser Schriftverkerhr

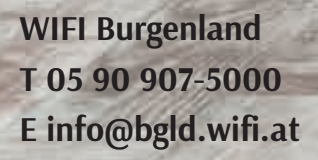

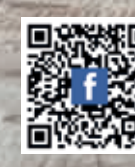

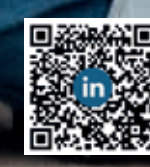

wifiburgenland / **William Strategies** wifi-burgenland

# **Flux M. Für stromlose Höhenflüge.**

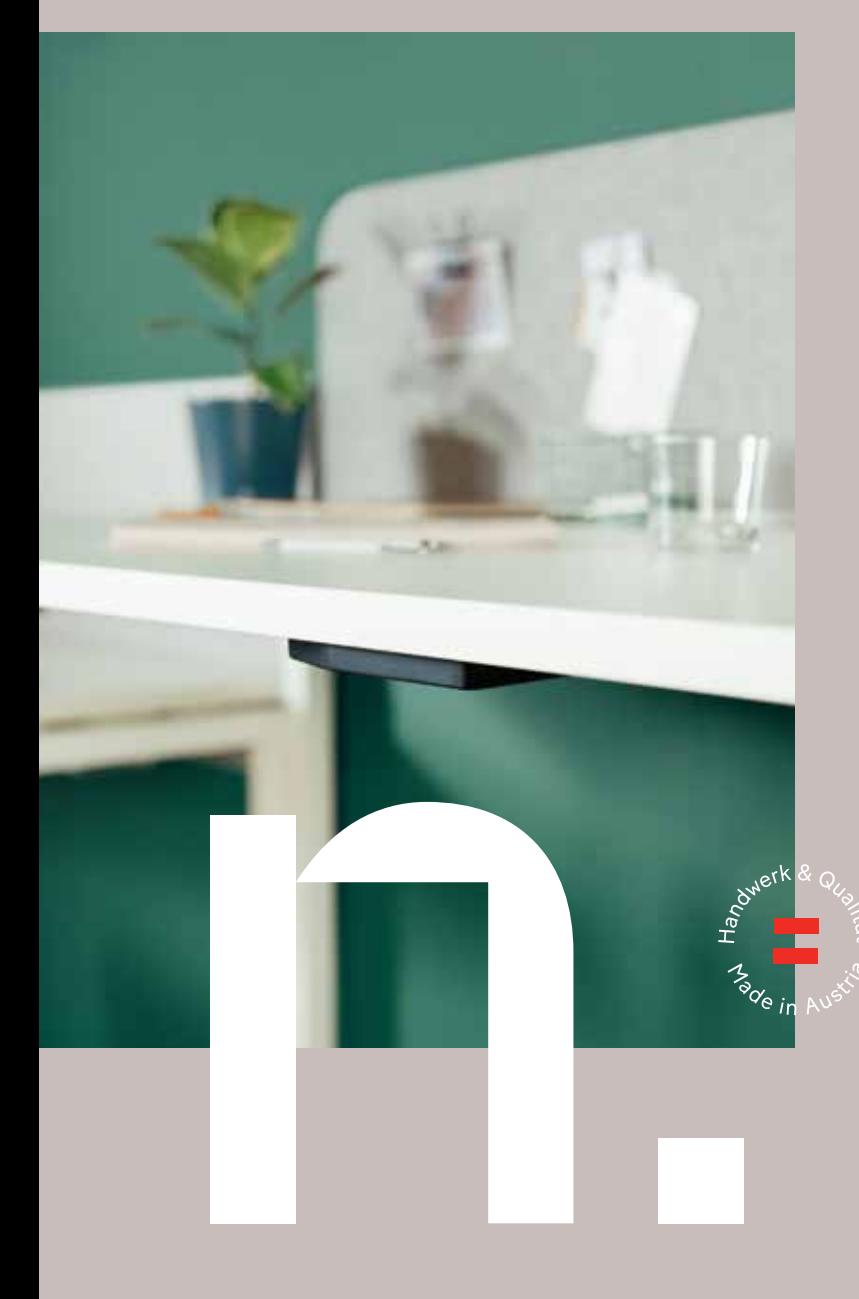

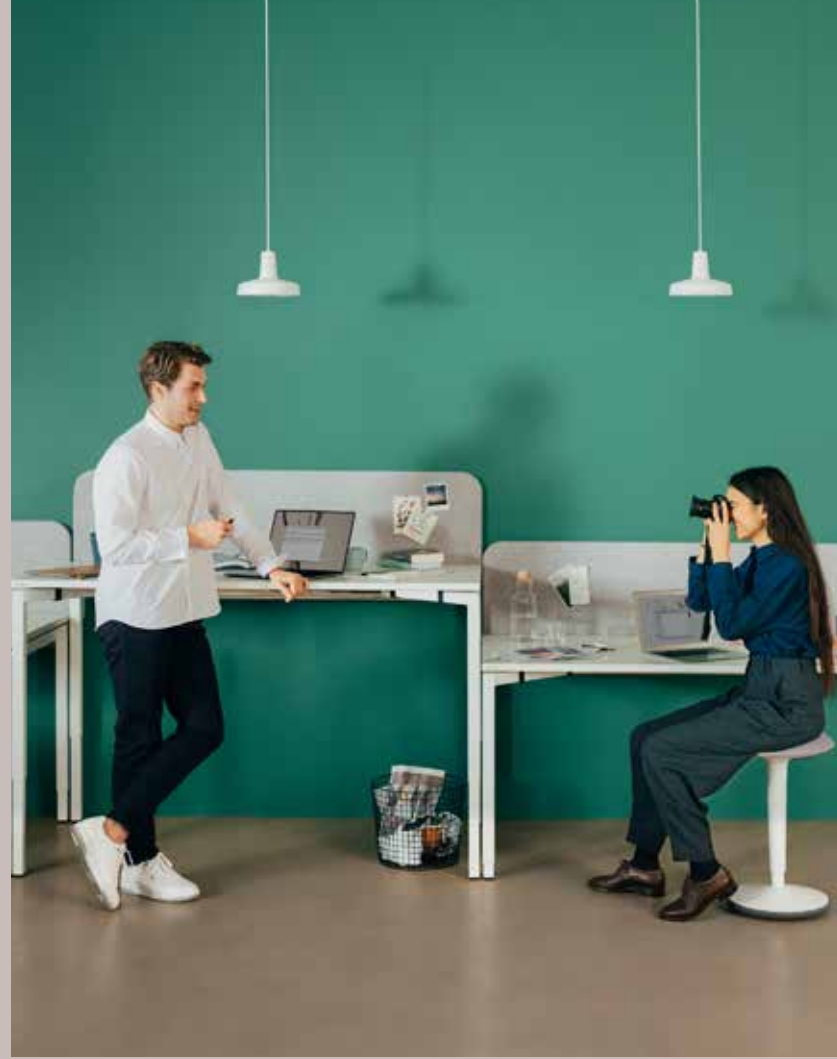

### **Nachhaltig rauf und runter.**

Der Wechsel zwischen Sitzen und Stehen ist beim Flux M stromlos mit nur einem Handgriff möglich. Dank seines schlichten Designs ist der höhenverstellbare 4-Fuß-Tisch der ideale Begleiter im Büro als Arbeitsplatz oder für Besprechungen,

für Sie im burgenländischen Neudörfl gefertigt. **Für mehr Regionalität & Nachhaltigkeit.**

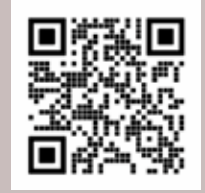

neudoerfler www.neudoerfler.com